# **CHAPTER 1 3**

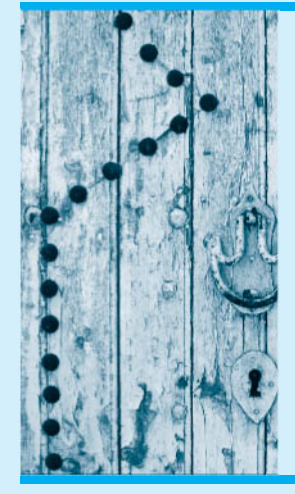

# **[Factorial Analysis](#page-0-0) of Variance**

## **Objectives**

To discuss the analysis of variance for the case of two or more independent variables. The chapter also includes coverage of nested designs.

## **Contents**

- **13.1** An Extension of the Eysenck Study
- **13.2** Structural Models and Expected Mean Squares
- **13.3** Interactions
- **13.4** Simple Effects
- **13.5** Analysis of Variance Applied to the Effects of Smoking
- **13.6** Multiple Comparisons
- **13.7** Power Analysis for Factorial Experiments
- **13.8** Expected Mean Squares and Alternative Designs
- **13.9** Measures of Association and Effect Size
- **13.10** Reporting the Results
- **13.11** Unequal Sample Sizes
- **13.12** Higher-Order Factorial Designs
- <span id="page-0-1"></span><span id="page-0-0"></span>**13.13** A Computer Example

IN THE PREVIOUS TWO CHAPTERS, we dealt with a one-way analysis of variance in which we had only one independent variable. In this chapter, we will extend the analysis of variance to the treatment of experimental designs involving two or more independent variables. For purposes of simplicity, we will be concerned primarily with experiments involving two or three variables, although the techniques discussed can be extended to more complex designs.

In Chapter 11, we considered a study by Eysenck (1974) in which he asked participants to recall lists of words to which they had been exposed under one of several different conditions. In that example, we were interested in determining whether recall was related to the level at which material was processed initially. Eysenck's study was actually more complex. He was interested in whether level-of-processing notions could explain differences in recall between older and younger participants. If older participants do not process information as deeply, they might be expected to recall fewer items than would younger participants, especially in conditions that entail greater processing. This study now has two independent variables, which we shall refer to as **factors:** Age and Recall Condition (hereafter referred to simply as Condition). The experiment thus is an instance of what is called a **two-way factorial design.**

An experimental design in which every level of every factor is paired with every level of every other factor is called a **factorial design.** In other words, a factorial design is one in which we include all *combinations* of the levels of the independent variables. In the factorial designs discussed in this chapter, we will consider only the case in which different participants serve under each of the treatment combinations. For instance, in our example, one group of younger participants will serve in the Counting condition, a different group of younger participants will serve in the Rhyming condition, and so on. Since we have 10 combinations of our two factors (5 Recall Conditions  $\times$  2 Ages), we will have 10 different groups of participants. When the research plan calls for the *same* participant to be included under more than one treatment combination, we will speak of **repeated-measures designs.** Repeated-measures designs will be discussed in Chapter 14.

Factorial designs have several important advantages over one-way designs. First, they allow greater generalizability of the results. Consider Eysenck's study for a moment. If we were to run a one-way analysis using the five Conditions with only the older participants, as in Chapter 11, then our results would apply only to older participants. When we use a factorial design with both older and younger participants, we are able to determine whether differences between Conditions apply to younger participants as well as older ones. We are also able to determine whether age differences in recall apply to all tasks, or whether younger (or older) participants excel on only certain kinds of tasks. Thus, factorial designs allow for a much broader interpretation of the results, and at the same time give us the ability to say something meaningful about the results for each of the independent variables separately. An interesting discussion of this issue, though from the perspective of engineering, can be found in Czitrom (1999).

The second important feature of factorial designs is that they allow us to look at the **interaction** of variables. We can ask whether the effect of Condition is independent of Age or whether there is some interaction between Condition and Age. For example, we would have an interaction if younger participants showed much greater (or smaller) differences among the five Recall Conditions than did older participants. Interaction effects are often among the most interesting results we obtain.

A third advantage of a factorial design is its economy. Since we are going to average the effects of one variable across the levels of the other variable, a two-variable factorial will require fewer participants than would two one-ways for the same degree of power. Essentially, we are getting something for nothing. Suppose we had no reason to expect an interaction of Age and Condition. Then, with 10 old participants and 10 young participants in each Condition, we would have 20 scores for each of the five conditions. If we instead

#### **factors**

**two-way factorial design factorial design**

### **repeatedmeasures designs**

#### **interaction**

ran a one-way with young participants and then another one-way with old participants, we would need twice as many participants overall for each of our experiments to have the same power to detect Condition differences—that is, each experiment would have to have 20 participants per condition, and we would have two experiments.

Factorial designs are labeled by the number of factors involved. A factorial design with two independent variables, or factors, is called a two-way factorial, and one with three factors is called a three-way factorial. An alternative method of labeling designs is in terms of the number of levels of each factor. Eysenck's study had two levels of Age and five levels of Condition. As such, it is a  $2 \times 5$  **factorial.** A study with three factors, two of them having three levels and one having four levels, would be called a  $3 \times 3 \times 4$  factorial. The use of such terms as "two-way" and "2  $\times$  5" are both common ways of designating designs, and both will be used throughout this book.

In much of what follows, we will concern ourselves primarily with the two-way analysis. Higher-order analyses follow almost automatically once you understand the two-way, and many of the related problems we will discuss are most simply explained in terms of two factors. For most of the chapter, we will also limit our discussion to fixed—as opposed to random—models, as these were defined in Chapter 11. You should recall that a fixed factor is one in which the levels of the factor have been specifically chosen by the experimenter and are the only levels of interest. A random model involves factors whose levels have been determined by some random process and the interest focuses on all possible levels of that factor. Gender or "type of therapy" are good examples of fixed factors, whereas if we want to study the difference in recall between nouns and verbs, the particular verbs that we use represent a random variable because our interest is in generalizing to all verbs.

## **Notation**

Consider a hypothetical experiment with two variables, *A* and *B*. A design of this type is illustrated in Table 13.1. The number of levels of *A* is designated by *a*, and the number of

|                      | $B_{1}$                                                                           | B <sub>2</sub>                                                        | . | $B_{\scriptscriptstyle b}$                                                         |                              |
|----------------------|-----------------------------------------------------------------------------------|-----------------------------------------------------------------------|---|------------------------------------------------------------------------------------|------------------------------|
| A <sub>1</sub>       | $X_{111}$<br>$X_{112}$<br>$\underline{X_{11n}}$<br>$\overline{\overline{X}_{11}}$ | $X_{121}$<br>$X_{122}$<br>$X_{12n}$<br>$\overline{\overline{X}_{12}}$ |   | $X_{1b1}$<br>$X_{1b2}$<br>$\ddotsc$<br>$X_{1bn}$<br>$\overline{\overline{X}_{1b}}$ | $\overline{X}_{1.}$          |
| $\mathsf{A}_2$       | $X_{211}$<br>$X_{212}$<br>$\frac{X_{21n}}{\overline{X}_{21}}$                     | $X_{221}$<br>$X_{222}$<br>$\frac{X_{22n}}{\overline{X}_{22}}$         | . | $\overline{X}_{2b1}$<br>$X_{2b2}$<br>$\frac{X_{2bn}}{\overline{X}_{2b}}$           | $\overline{X}_2$             |
|                      |                                                                                   |                                                                       | . |                                                                                    | .                            |
| $\mathcal{A}_{_{a}}$ | $X_{a11}$<br>$Xa_{12}$<br>.<br>$\frac{X_{a1n}}{\overline{X}_{a1}}$                | $X_{a21}$<br>$Xa_{22}$<br>.<br>$X_{a2n}$<br>$\overline{X}_{a2}$       |   | $X_{ab1}$<br>$X_{ab2}$<br>$\ldots$<br>$X_{abn}$<br>$\overline{X}_{ab}$             | $\overline{X}a.$             |
|                      | $\overline{\overline{X}}_{.1}$                                                    | $\overline{X}_2$                                                      | . | $\overline{\overline{X}_{b}}$                                                      | $\overline{X}_{\cdot \cdot}$ |

**Table 13.1** Representation of factorial design

### **2** 3 **5 factorial**

#### **cell**

levels of *B* is designated by *b*. Any combination of one level of *A* and one level of *B* is called a **cell**, and the number of observations per cell is denoted *n*, or, more precisely,  $n_{ij}$ . The total number of observations is  $N = \sum n_{ij} = abn$ . When any confusion might arise, an individual observation  $(X)$  can be designated by three subscripts,  $X_{ijk}$ , where the subscript *i* refers to the number of the row (level of *A*), the subscript *j* refers to the number of the column (level of *B*), and the subscript *k* refers to the *k*th observation in the *ij*th cell. Thus,  $X_{234}$  is the fourth participant in the cell corresponding to the second row and the third column. Means for the individual levels of *A* are denoted as  $\overline{X}_A$  or  $\overline{X}_{i..}$ , and for the levels of *B* are denoted  $\overline{X}_B$ or  $X_j$ . The cell means are designated  $X_{ij}$ , and the grand mean is symbolized by  $X_i$ . Needless subscripts are often a source of confusion, and whenever possible they will be omitted.

The notation outlined here will be used throughout the discussion of the analysis of variance. The advantage of the present system is that it is easily generalized to more complex designs. Thus, if participants recalled at three different times of day, it should be selfevident to what  $\overline{X}_{Time\ 1}$  refers.

## 13.1 **[An Extension of the Eysenck Study](#page-0-1)**

As mentioned earlier, Eysenck actually conducted a study varying Age as well as Recall Condition. The study included 50 participants in the 18-to-30–year age range, as well as 50 participants in the 55-to-65–year age range. The data in Table 13.2 have been created to have the same means and standard deviations as those reported by Eysenck. The table contains all the calculations for a standard analysis of variance, and we will discuss each of these in turn. Before beginning the analysis, it is important to note that the data themselves are approximately normally distributed with acceptably equal variances. The boxplots are not given in the table because the individual data points are artificial, but for real data it is well worth your effort to compute them. You can tell from the cell and marginal means that recall appears to increase with greater processing, and younger participants seem to recall more items than do older participants. Notice also that the difference between younger and older participants seems to depend on the task, with greater differences for those tasks that involve deeper processing. We will have more to say about these results after we consider the analysis itself.

It will avoid confusion later if I take the time here to define two important terms. As I have said, we have two factors in this experiment—Age and Condition. If we look at the differences between means of older and younger participants, *ignoring the particular conditions*, we are dealing with what is called the **main effect** of Age. Similarly, if we look at differences among the means of the five conditions, ignoring the Age of the participants, we are dealing with the main effect of Condition.

An alternative method of looking at the data would be to compare means of older and younger participants for only the data from the Counting task, for example. Or we might compare the means of older and younger participants on the Intentional task. Finally, we might compare the means on the five conditions for only the older participants. In each of these three examples we are looking at the effect of one factor for those observations at only *one* level of the other factor. When we do this, we are dealing with a **simple effect** the effect of one factor at one level of the other factor. A main effect, on the other hand, is that of a factor *ignoring* the other factor. If we say that tasks that involve more processing lead to better recall, we are speaking of a main effect. If we say that for younger participants tasks that involve more processing lead to better recall, we are speaking about a simple effect. Simple effects are frequently referred to as being *conditional* on the level of the other variable. We will have considerably more to say about simple effects and their calculation shortly. For now, it is important only that you understand the terminology.

#### **main effect**

#### **simple effect**

| (a) Data:   |                          |                  |           |         |           |                   |
|-------------|--------------------------|------------------|-----------|---------|-----------|-------------------|
|             | <b>Recall Conditions</b> |                  |           |         |           | Mean <sub>i</sub> |
|             | Counting                 | Rhyming          | Adjective | Imagery | Intention |                   |
| Old         | 9                        | $\tau$           | 11        | 12      | 10        |                   |
|             | $8\,$                    | 9                | 13        | 11      | 19        |                   |
|             | 6                        | 6                | 8         | 16      | 14        |                   |
|             | 8                        | 6                | 6         | 11      | 5         |                   |
|             | 10                       | 6                | 14        | 9       | 10        |                   |
|             | $\overline{4}$           | 11               | 11        | 23      | 11        |                   |
|             | 6                        | 6                | 13        | 12      | 14        |                   |
|             | 5                        | 3                | 13        | 10      | 15        |                   |
|             | $\tau$                   | 8                | 10        | 19      | 11        |                   |
|             | $\tau$                   | $\tau$           | 11        | 11      | 11        |                   |
| $Mean_{1j}$ | $7.0\,$                  | 6.9              | 11.0      | 13.4    | 12.0      | 10.06             |
| Young       | $\,$ $\,$                | 10               | 14        | 20      | 21        |                   |
|             | 6                        | $\boldsymbol{7}$ | 11        | 16      | 19        |                   |
|             | $\overline{4}$           | 8                | 18        | 16      | 17        |                   |
|             | 6                        | 10               | 14        | 15      | 15        |                   |
|             | 7                        | $\overline{4}$   | 13        | 18      | 22        |                   |
|             | 6                        | $\overline{7}$   | 22        | 16      | 16        |                   |
|             | 5                        | 10               | 17        | 20      | 22        |                   |
|             | 7                        | 6                | 16        | 22      | 22        |                   |
|             | 9                        | $\tau$           | 12        | 14      | 18        |                   |
|             | $\overline{7}$           | $\overline{7}$   | 11        | 19      | 21        |                   |
| $Mean_{2j}$ | 6.5                      | 7.6              | 14.8      | 17.6    | 19.3      | 13.16             |
| $Mean_{i}$  | 6.75                     | 7.25             | 12.9      | 15.5    | 15.65     | 11.61             |

**Table 13.2** Data and computations for example from Eysenck (1974)

## **(b) Calculations:**

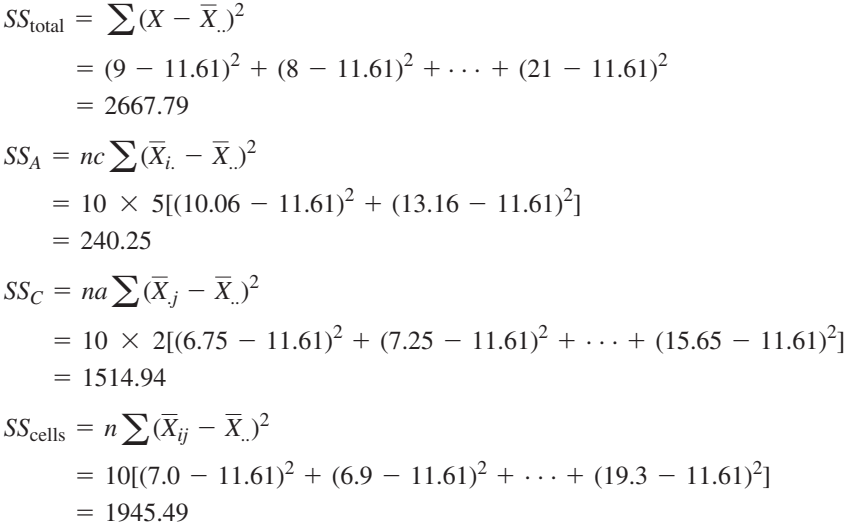

*(continues)*

#### **Table 13.2** *(continued)*

 $SS_{error} = SS_{total} - SS_{cells} = 2667.79 - 1945.49 = 722.30$  $SS_{AC}$  =  $SS_{cells}$  –  $SS_A$  –  $SS_C$  = 1945.49 – 240.25 – 1514.94 = 190.30

#### **(c) Summary table**

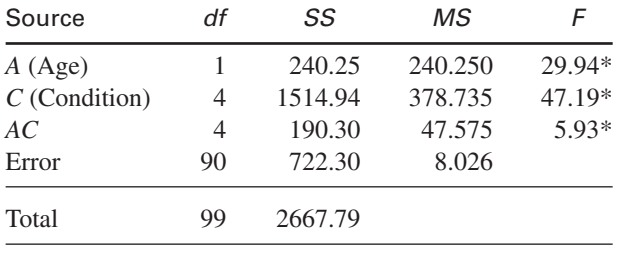

 $* p < .05$ 

## **Calculations**

The calculations for the sums of squares appear in Table 13.2b. Many of these calculations should be familiar, since they resemble the procedures used with a one-way. For example, SS<sub>total</sub> is computed the same way it was in Chapter 11, which is the way it is always computed. We sum all of the squared deviations of the observations from the grand mean.

The sum of squares for the Age factor  $(SS_A)$  is nothing but the  $SS_{\text{treat}}$  that we would obtain if this were a one-way analysis of variance without the Condition factor. In other words, we simply sum the squared deviations of the Age means from the grand mean and multiply by *nc*. We use *nc* as the multiplier here because each age has *n* participants at each of *c* levels. (There is no need to remember that multiplier as a formula. Just keep in mind that it is the number of scores upon which the relevant means are based.) The same procedures are followed in the calculation of  $SS_C$ , except that here we ignore the presence of the Age variable.

Having obtained  $SS_{total}$ ,  $SS_A$ , and  $SS_C$ , we come to an unfamiliar term,  $SS_{cells}$ . This term represents the variability of the individual cell means and is in fact only a dummy term; it will not appear in the summary table. It is calculated just like any other sum of squares. We take the deviations of the cell means from the grand mean, square and sum them, and multiply by *n*, the number of observations per mean. Although it might not be readily apparent why we want this term, its usefulness will become clear when we calculate a sum of squares for the interaction of Age and Condition. (It may be easier to understand the calculation of  $SS_{cells}$  if you think of it as what you would have if you viewed this as a study with 10 "groups" and calculated  $SS_{\text{groups}}$ .)

The  $SS_{cells}$  is a measure of how much the cell means differ. Two cell means may differ for any of three reasons, other than sampling error: (1) because they come from different levels of *A* (Age); (2) because they come from different levels of *C* (Condition); or (3) because of an interaction between *A* and *C*. We already have a measure of how much the cells differ, since we know  $SS_{cells}$ .  $SS_A$  tells us how much of this difference can be attributed to differences in Age, and  $SS_C$  tells us how much can be attributed to differences in Condition. Whatever cannot be attributed to Age or Condition must be attributable to the interaction between Age and Condition (SS<sub>AC</sub>). Thus, SS<sub>cells</sub> has been partitioned into its three constituent parts— $SS_A$ ,  $SS_C$ , and  $SS_{AC}$ . To obtain  $SS_{AC}$ , we simply subtract  $SS_A$  and  $SS_C$ from  $SS_{cells}$ . Whatever is left over is  $SS_{AC}$ . In our example,

$$
SS_{AC} = SS_{cells} - SS_A - SS_C
$$
  
= 1945.49 - 240.25 - 1514.94 = 190.30

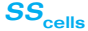

All that we have left to calculate is the sum of squares due to error. Just as in the oneway analysis, we will obtain this by subtraction. The total variation is represented by  $SS_{total}$ . Of this total, we know how much can be attributed to *A*, *C*, and *AC*. What is left over represents unaccountable variation or error. Thus

$$
SS_{\text{error}} = SS_{\text{total}} - (SS_A + SS_C + SS_{AC})
$$

However, since  $SS_A + SS_C + SS_{AC} = SS_{cells}$ , it is simpler to write

$$
SS_{\text{error}} = SS_{\text{total}} - SS_{\text{cells}}
$$

This provides us with our sum of squares for error, and we now have all of the necessary sums of squares for our analysis.

A more direct, but tiresome, way to calculate  $SS_{error}$  exists, and it makes explicit just what the error sum of squares is measuring.  $SS_{error}$  represents the variation within each cell, and as such can be calculated by obtaining the sum of squares for each cell separately. For example,

$$
SS_{cell_{11}} = (9-7)^2 + (8-7)^2 + \cdots + (7-7)^2 = 30
$$

We could perform a similar operation on each of the remaining cells, obtaining

$$
SS_{cell_{11}} = 30.0
$$
  
\n
$$
SS_{cell_{12}} = 40.9
$$
  
\n...  
\n
$$
SS_{cell_{25}} = \frac{64.1}{722.30}
$$

The sum of squares within each cell is then summed over the 10 cells to produce  $SS_{\text{error}}$ . Although this is the hard way of computing an error term, it demonstrates that  $SS<sub>error</sub>$  is in fact the sum of within-cell variation. When we come to mean squares,  $MS_{\text{error}}$  will turn out to be just the average of the variances within each of the  $2 \times 5 = 10$  cells.

Table 13.2c shows the summary table for the analysis of variance. The source column and the sum of squares column are fairly obvious from what has already been said. Note, however, that we could organize the summary table somewhat differently, although we would seldom do so in practice. Thus, we could have

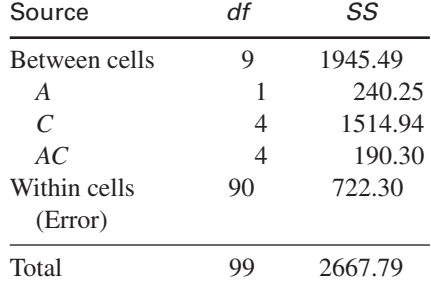

This alternative summary table makes it clear that we have partitioned the total variation into variation among the cell means and variation within the cells. The former is then further partitioned into *A*, *C*, and *AC*.

Returning to Table 13.2c, look at the degrees of freedom. The calculation of *df* is straightforward. The total number of degrees of freedom  $(df_{total})$  is always equal to  $N - 1$ . The degrees of freedom for Age and Condition are the number of levels of the variable minus 1. Thus,  $df_A = a - 1 = 1$  and  $df_C = c - 1 = 4$ . The number of degrees of freedom for any interaction is simply the product of the degrees of freedom for the components of that interaction. Thus,  $df_{AC} = df_A \times df_C = (a - 1)(c - 1) = 1 \times 4 = 4$ . These three rules apply to *any* analysis of variance, no matter how complex. The degrees of freedom for error can be obtained either by subtraction  $(df_{error} =$  $df_{\text{total}} - df_A - df_C - df_{AC}$ , or by realizing that the error term represents variability within each cell. Since each cell has  $n - 1$  *df*, and since there are *ac* cells,  $df_{\text{error}} =$  $ac(n - 1) = 2 \times 5 \times 9 = 90.$ 

Just as with the one-way analysis of variance, the mean squares are again obtained by dividing the sums of squares by the corresponding degrees of freedom. This same procedure is used in any analysis of variance.

Finally, to calculate *F*, we divide each *MS* by  $MS_{\text{error}}$ . Thus for Age,  $F_A = MS_A / MS_{\text{error}}$ ; for Condition,  $F_C = MS_C/MS_{\text{error}}$ ; and for *AC*,  $F_{AC} = MS_{AC}/MS_{\text{error}}$ . To appreciate why  $MS<sub>error</sub>$  is the appropriate divisor in each case, we will digress briefly in a moment and consider the underlying structural model and the expected mean squares. First, however, we need to consider what the results of this analysis tell us.

## **Interpretation**

From the summary table in Table 13.2c, you can see that there were significant effects for Age, Condition, and their interaction. In conjunction with the means, it is clear that younger participants recall more items overall than do older participants. It is also clear that those tasks that involve greater depth of processing lead to better recall overall than do tasks involving less processing. This is in line with the differences we found in Chapter 11. The significant interaction tells us that the effect of one variable depends on the level of the other variable. For example, differences between older and younger participants on the easier tasks such as counting and rhyming are less than age differences on tasks, such as imagery and intentional, that involve greater depths of processing. Another view is that differences among the five conditions are less extreme for the older participants than they are for the younger ones.

These results support Eysenck's hypothesis that older participants do not perform as well as younger participants on tasks that involve a greater depth of processing of information, but perform about equally with younger participants when the task does not involve much processing. These results do not mean that older participants are not *capable* of processing information as deeply. Older participants simply may not make the effort that younger participants do. Whatever the reason, however, they do not perform as well on those tasks.

## 13.2 **[Structural Models and Expected Mean Squares](#page-0-1)**

Recall that in discussing a one-way analysis of variance, we employed the structural model

$$
X_{ij} = \mu + \tau_j + e_{ij}
$$

where  $\tau_j = \mu_j - \mu$  represented the effect of the *j*th treatment. In a two-way design we have two "treatment" variables (call them *A* and *B*) and their interaction. These can be represented in the model by  $\alpha$ ,  $\beta$ , and  $\alpha\beta$ , producing a slightly more complex model. This model can be written as

$$
X_{ijk} = \mu + \alpha_i + \beta_j + \alpha \beta_{ij} + e_{ijk}
$$

where

 $X_{ijk}$  = any observation  $\mu$  = the grand mean  $\alpha_i$  = the effect of Factor  $A_i = \mu_{A_i} - \mu_{A_i}$  $\beta_j$  = the effect of Factor  $B_j = \mu_{B_j} - \mu$  $\alpha \beta_{ii}$  = the interaction effect of Factor *A<sub>i</sub>* and Factor *B<sub>i</sub>*  $\mu = \mu - \mu_{A_i} - \mu_{B_j} + \mu_{ij}; \quad i\sum \alpha \beta_{ij} = \sum_j \alpha \beta_{ij} = 0$  $e_{ijk}$  = the unit of error associated with observation  $X_{ijk}$  $= N(0, \sigma_e^2)$ 

From this model it can be shown that with fixed variables the expected mean squares are those given in Table 13.3. It is apparent that the error term is the proper denominator for each *F* ratio, since the *E*(*MS*) for any effect contains only one term other than  $\sigma_e^2$ .

**Table 13.3** Expected mean squares for two-way analysis of variance (fixed)

| Source          | E(MS)                                  |  |  |
|-----------------|----------------------------------------|--|--|
| A               | $\sigma_e^2 + nb\theta_\alpha^2$       |  |  |
| R               | $\sigma_e^2 + na\theta_B^2$            |  |  |
| $\overline{AB}$ | $\sigma_e^2 + n\theta_{\alpha\beta}^2$ |  |  |
| Error           | $\sigma_{\rm e}^2$                     |  |  |

where 
$$
\theta_{\alpha}^2 = \frac{\sum \alpha_j^2}{a-1} = \frac{\sum (\mu_i - \mu)^2}{a-1}
$$

Consider for a moment the test of the effect of Factor *A*:

$$
\frac{E(MS_A)}{E(MS_{\text{error}})} = \frac{\sigma_e^2 + nb\theta_\alpha^2}{\sigma_e^2}
$$

If  $H_0$  is true, then  $\mu_{A_1} = \mu_{A_2} = \mu$  and  $\theta_{\alpha}^2$ , and thus  $nb\theta_{\alpha}^2$ , will be 0. In this case, *F* will have an expectation of approximately 1 and will be distributed as the standard (central) *F* distribution. If  $H_0$  is false, however,  $\theta_\alpha^2$  will not be 0 and *F* will have an expectation greater than 1 and will not follow the central *F* distribution. The same logic applies to tests on the effects of *B* and *AB*. We will return to structural models and expected mean squares in Section 13.8 when we discuss alternative designs that we might use. There we will see that the expected mean squares can become much more complicated, but the decision on the error term for a particular effect will reflect what we have seen here.

## 13.3 **[Interactions](#page-0-0)**

One of the major benefits of factorial designs is that they allow us to examine the interaction of variables. Indeed, in many cases, the interaction term may well be of greater interest than are the main effects (the effects of factors taken individually). Consider, for example, the study by Eysenck. The means are plotted in Figure 13.1 for each age group separately. Here you can see clearly what I referred to in the interpretation of the results when I said that the differences due to Condition were greater for younger participants than

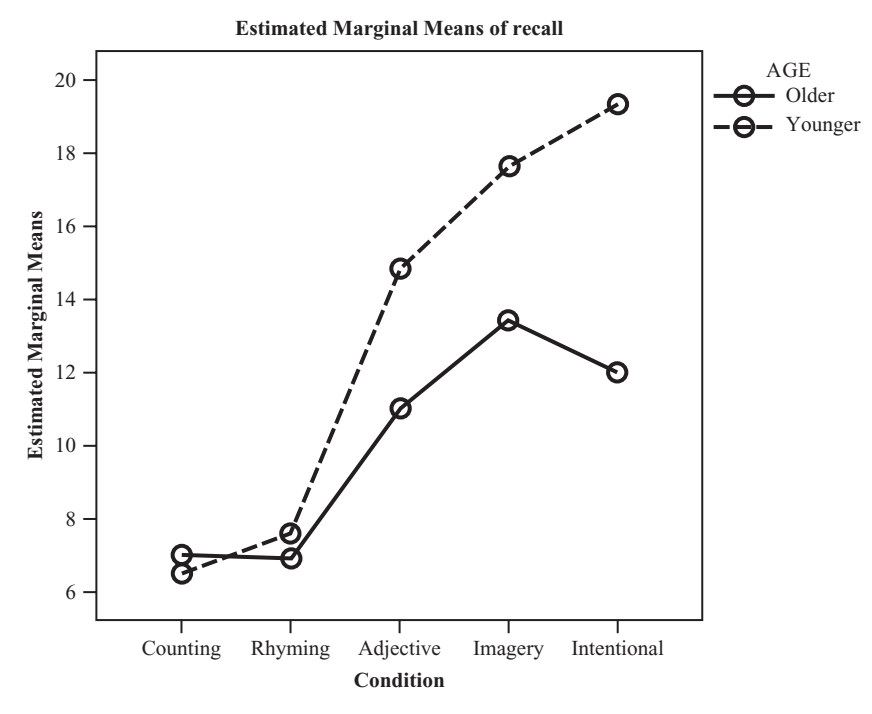

**Figure 13.1** Cell means for data in Table 13.2

for older ones. The fact that the two lines are not parallel is what we mean when we speak of an interaction. If Condition differences were the same for the two Age groups, then the lines would be parallel—whatever differences between Conditions existed for younger participants would be equally present for older participants. This would be true regardless of whether younger participants were generally superior to older participants or whether the two groups were comparable. Raising or lowering the entire line for younger participants would change the main effect of Age, but it would have no effect on the interaction because it would not affect the degree of parallelism between the lines.

It may make the situation clearer if you consider several plots of cell means that represent the presence or absence of an interaction. In Figure 13.2 the first three plots represent the case in which there is no interaction. In all three cases the lines are parallel, even when they are not straight. Another way of looking at this is to say that the simple effect of Factor *B* at  $A_1$  is the same as it is at  $A_2$  and at  $A_3$ . In the second set of three plots, the lines clearly are not parallel. In the first, one line is flat and the other rises. In the second, the lines actually cross. In the third, the lines do not cross, but they move in opposite directions. In every case, the simple effect of *B* is *not* the same at the different levels of *A*. Whenever the lines are (significantly) nonparallel, we say that we have an interaction.

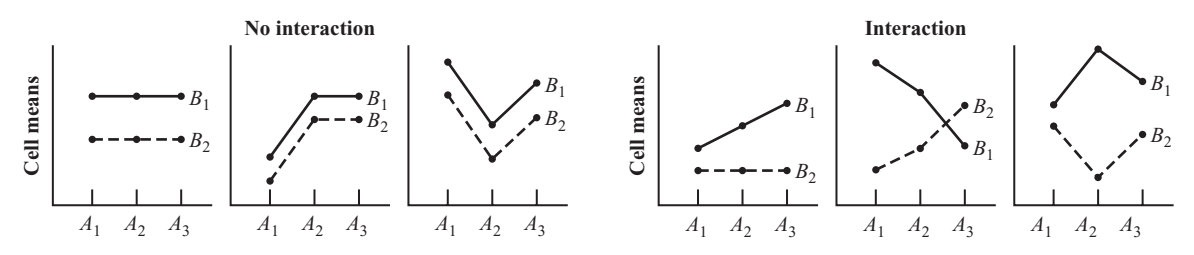

**Figure 13.2** Illustration of possible noninteractions and interactions

Many people will argue that if you find a significant interaction, the main effects should be ignored. It is not reasonable, however, automatically to exclude interpretation of main effects in the presence of *any* significant interaction. In the Eysenck study, we had a significant interaction, but for both younger and older participants the tasks that involved greater processing led to greater recall. The fact that this effect was more pronounced in the younger group does not negate the fact that it was also clearly present in the older participants. Here it is perfectly legitimate to speak about the main effect of Condition, even in the presence of an interaction, though you should also be quick to point out that Condition effects also depend on the Age of the participant. However, had the younger group shown better recall with more demanding tasks whereas the older group had shown poorer recall, then it might actually not be of interest whether the main effect of Condition was significant or not, and we would instead concentrate on discussing only the simple effects of difference among Conditions for the younger and older participants separately. (Interactions in which group differences reverse their sign at some level of the other variable are sometimes referred to as "**disordinal**" **interactions.** When one group is consistently above the other group we have an "**ordinal**" **interaction.**) In general, the interpretation depends on common sense. If the main effects are clearly meaningful, then it makes sense to interpret them, whether or not an interaction is present. However, if the main effect does not really have any meaning, then it should be ignored.

This discussion of the interaction effects has focused on examining cell means. I have taken that approach because it is the easiest to see and has the most to say about the results of the experiment. Rosnow and Rosenthal (1989) have pointed out that a more accurate way to look at an interaction is to first remove any row and column effects from the data. They raise an interesting point, but most interactions are probably better understood in terms of the explanation above.

## 13.4 **[Simple Effects](#page-0-0)**

I earlier defined a simple effect as the effect of one factor (independent variable) at one level of the other factor—for example, the differences among Conditions for the younger participants. The analysis of simple effects can be an important technique for analyzing data that contain significant interactions. In a very real sense, it allows us to "tease apart" interactions.

I will use the Eysenck data to illustrate how to calculate and interpret simple effects. Table 13.4 shows the cell means and the summary table reproduced from Table 13.2. The table also contains the calculations involved in obtaining all the simple effects.

The first summary table in Table 13.4c reveals significant effects due to Age, Condition, and their interaction. We already discussed these results earlier in conjunction with the original analysis. As I said there, the presence of an interaction means that there are different Condition effects for the two Ages, and there are different Age effects for the five Conditions. It thus becomes important to ask whether our general Condition effect really applies for older as well as younger participants, and whether there really are Age differences under all Conditions. The analysis of these simple effects is found in Table 13.4b and the second half of Table 13.4c. I have shown all possible simple effects for the sake of completeness of the example, but in general you should calculate only those effects in which you are interested. When you test many simple effects you either raise the familywise error rate to unacceptable levels or else you control the familywise error rate at some reasonable level and lose power for each simple effect test. One rule of thumb is "Don't calculate a contrast or simple effect unless you plan to discuss it when you write up the results." The more effects you test, the higher the familywise error rate will be.

**disordinal interactions ordinal interaction**

**Table 13.4** Illustration of calculation of simple effects (data taken from Table 13.2)

 $(a)$  Cell means  $(n = 10)$ 

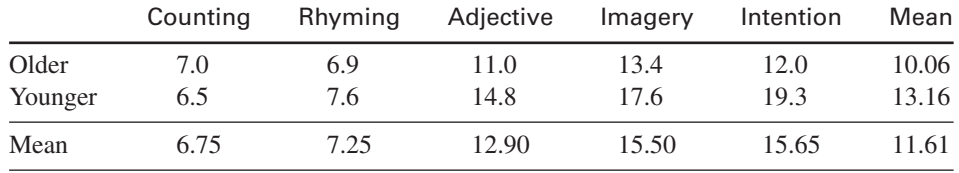

#### **(b) Calculations:**

### **Conditions at Each Age**

 $SS_{C \text{ at Old}} = 10 \times [(7.0 - 10.06)^2 + (6.9 - 10.06)^2 + \cdots + (12 - 10.06)^2] = 351.52$  $SS_{C \text{ at Young}} = 10 \times [(6.5 - 13.16)^2 + (7.6 - 13.16)^2 + \cdots + (19.3 - 13.16)^2] = 1353.72$ 

### **Age at Each Condition**

 $SS_{A \text{ at Counting}} = 10 \times [(7.0 - 6.75)^2 + (6.5 - 6.75)^2] = 1.25$  $SS_{A \text{ at Rhyming}} = 10 \times [(6.9 - 7.25)^2 + (7.6 - 7.25)^2] = 2.45$  $SS_{A \text{ at Adjective}} = 10 \times [(11.0 - 12.9)^2 + (14.8 - 12.9)^2] = 72.2$  $SS_{A \text{ at Imagery}} = 10 \times [(13.4 - 15.5)^2 + (17.6 - 15.5)^2] = 88.20$  $SS_A$  at Intentional = 10  $\times$  [(12.0 - 15.65)<sup>2</sup> + (19.3 - 15.65)<sup>2</sup>] = 266.45

### **(c) Summary Tables**

### **Overall Analysis**

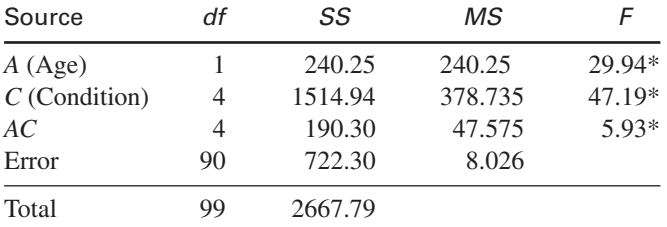

 $* p < .05$ 

#### **Simple Effects**

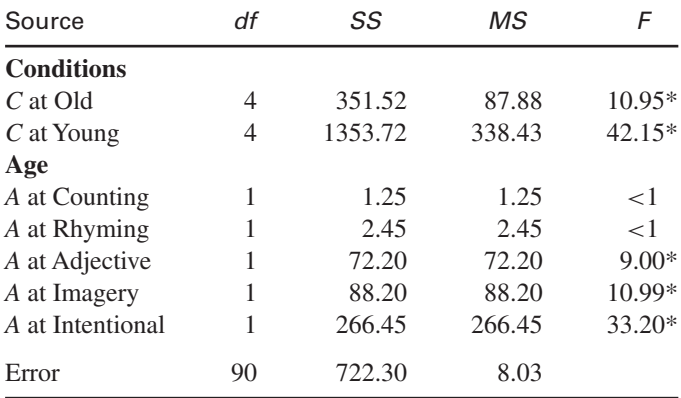

 $* p < .05$ 

## **Calculation**

In Table 13.4b you can see that  $SS<sub>C at Old</sub>$  is calculated in the same way as any sum of squares. We simply calculate SS<sub>C</sub> using only the data for the older participants. If we consider only those data, the five Condition means are 7.0, 6.9, 11.0, 13.4, and 12.0. Thus, the sum of squares will be

$$
SS_{C \text{ at Old}} = n \sum (\overline{X}_{1j} - \overline{X}_{1.})^2
$$
  
= 10 \times [(7 - 10.06)<sup>2</sup> + (6.9 - 10.06)<sup>2</sup> + ··· + (12 - 10.06)<sup>2</sup>] = 351.52

The other simple effects are calculated in the same way, by ignoring all data in which you are not at the moment interested. Notice that the sum of squares for the simple effect of Condition for older participants (351.52) is the same value as that we obtained in Chapter 11 when we ran a one-way analysis of variance on only the data from older participants.

The degrees of freedom for the simple effects are calculated in the same way as for the corresponding main effects. This makes sense because the number of means we are comparing remains the same. Whether we use all of the participants or only some of them, we are still comparing five conditions and have  $5 - 1 = 4$  *df* for Condition.

To test the simple effects, we generally use the error term from the overall analysis ( $MS<sub>error</sub>$ ). The expected mean squares are presented in Table 13.5, and they make it clear why this is the appropriate error term. The expected mean square for each simple effect contains only one effect other than error (e.g.,  $n\sigma_{\alpha \text{ at } \beta_j}^2$ ), whereas  $MS_{\text{error}}$  is an estimate of error variance  $(\sigma_e^2)$ . In fact, the only difference between what I have done in Table 13.4 and what I would do if I ran a standard one-way analysis of variance on the Old participants' data (which is the way I usually calculate sums of squares for simple effects when I use computer software) is the error term.  $MS_{\text{error}}$  continues to be based on all the data because it is a better estimate with more degrees of freedom.

## **Interpretation**

From the column labeled *F* in the bottom table in Table 13.4c, it is evident that differences due to Conditions occur for both ages although the sum of squares for the older participants is only about one-quarter of what it is for the younger ones. With regard to the Age effects, however, no differences occur on the lower-level tasks of counting and rhyming, but differences do occur on the higher-level tasks. In other words, differences between age groups

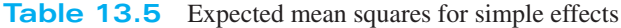

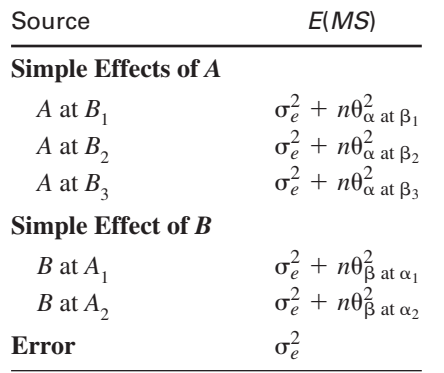

show up on only those tasks involving higher levels of processing. This is basically what Eysenck set out to demonstrate.

In general, we seldom look at simple effects unless a significant interaction is present. However it is not difficult to imagine data for which an analysis of simple effects would be warranted even in the face of a nonsignificant interaction, or to imagine studies in which the simple effects are the prime reason for conducting the experiment.

## **Additivity of Simple Effects**

All sums of squares in the analysis of variance (other than  $SS<sub>total</sub>$ ) represent a partitioning of some larger sum of squares, and the simple effects are no exception. The simple effect of Condition at each level of Age represents a partitioning of  $SS_C$  and  $SS_{A \times C}$ , whereas the effects of Age at each level of Condition represent a partitioning of  $SS_A$  and  $SS_{A \times C}$ . Thus

$$
\sum SS_{C \text{ at } A} = 351.52 + 1353.72 = 1705.24
$$
  

$$
SS_C + SS_{A \times C} = 1514.94 + 190.30 = 1705.24
$$

and

$$
\sum SS_{A \text{ at } C} = 1.25 + 2.45 + 72.20 + 88.20 + 266.45 = 430.55
$$
  

$$
SS_A + SS_{A \times C} = 240.25 + 190.30 = 430.55
$$

A similar additive relationship holds for the degrees of freedom. The fact that the sums of squares for simple effects sum to the combined sums of squares for the corresponding main effect and interaction affords us a quick and simple check on our calculations.

## 13.5 **[Analysis of Variance Applied](#page-0-1) to the Effects of Smoking**

This next example is based on a study by Spilich, June, and Renner (1992), who investigated the effects of smoking on performance. They used three tasks that differed in the level of cognitive processing that was required to perform them, with different participants serving in each task. The first task was a Pattern recognition task in which the participants had to locate a target on a screen. The second was a Cognitive task in which the participants were required to read a passage and then recall it at a later time. The third task was a Driving simulation video game. In each case the dependent variable was the number of errors that the participant committed. (This wasn't really true for all tasks in the original study, but it allows me to treat Task as an independent variable. I am not seriously distorting the results that Spilich et al. obtained.)

Participants were further divided into three Smoking groups. Group AS was composed of people who actively smoked during or just before carrying out the task. Group DS participants were regular smokers who had not smoked for 3 hours before the task (D stands for delay). Group NS were nonsmokers.

The data follow, but before you look at those data you should make some predictions the kinds of effects that you might find for Task, Smoking, and about their interaction.

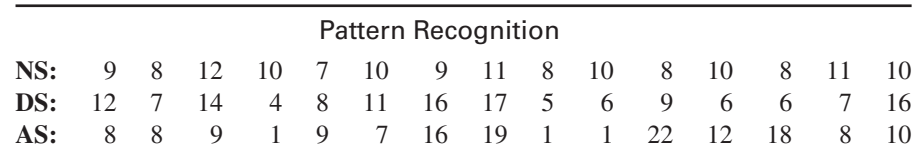

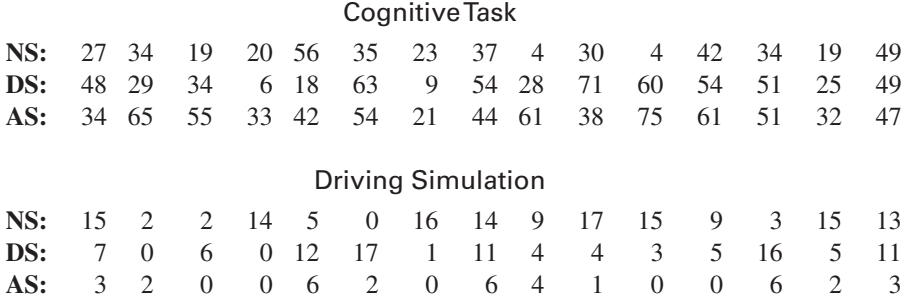

I will omit hand calculations here on the assumption that you can carry them out yourself, and in fact it would be good practice to do so. In Exhibit 13.1 you will find the analysis of these data using SPSS.

#### **(a) Summary table**

Tests of Between-Subjects Effects

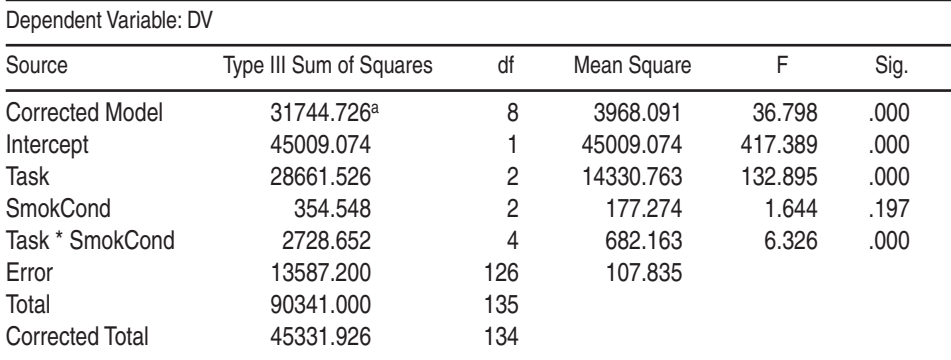

<sup>a</sup>R Squared = .700 (Adjusted R Squared = .681)

**(b) Interaction plot**

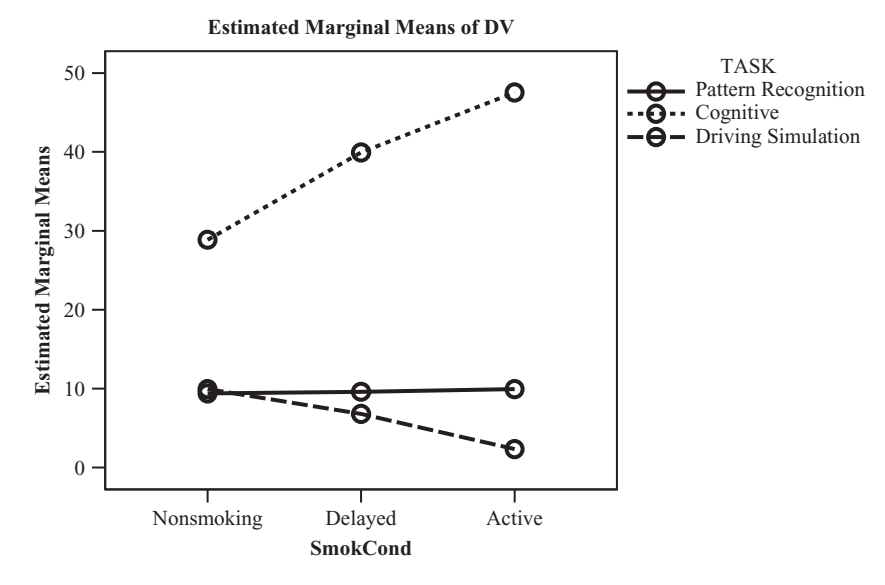

**Exhibit 13.1** Analysis of Spilich et al. data

A SPSS summary table for a factorial design differs somewhat from others you have seen in that it contains additional information. The line labeled "Corrected model" is the sum of the main effects and the interaction. As such its sum of squares is what we earlier called *SS*<sub>cells</sub>. The line labeled "Intercept" is a test on the grand mean, here showing that the grand mean is significantly different from 0.00, which is hardly a surprise. Near the bottom the line labeled "Corrected total" is what we normally label "Total," and the line that they label "Total" is  $(\sum X^2/N)$ . These extra lines rarely add anything of interest.

The summary table reveals that there are significant effects due to Task and to the interaction of Task and SmokeGrp, but there is no significant effect due to the SmokeGrp variable. The Task effect is of no interest, because it simply says that people make more errors on some kinds of tasks than others. This is like saying that your basketball team scored more points in yesterday's game than did your soccer team. You can see the effects graphically in the interaction plot, which is self-explanatory.

## 13.6 **[Multiple Comparisons](#page-0-1)**

All of the multiple-comparison procedures discussed in Chapter 12 are applicable to the analysis of factorial designs. Thus we can test the differences among the five Condition means in the Eysenck example, or the three SmokeGrp means in the Spilich example using the Bonferroni *t* test, the Tukey test, Ryan's REGWQ, or any other procedure. Keep in mind, however, that we must interpret the "*n*" that appears in the formulae in Chapter 12 to be the number of observations on which each treatment mean was based. Since the Condition means are based on  $(a \times n)$  observations, that is the value that you would enter into the formula, not *n*.

In the Spilich smoking example, there is no significant effect due to SmokeGrp, so you would probably not wish to run contrasts among the three levels of that variable. Because the dependent variable (errors) is not directly comparable across groups, it makes no sense to look for specific group differences there. We could do so, but no one would be likely to care. (Remember the basketball and soccer teams referred to above.) However, the interaction suggests that you might wish to run multiple comparisons on simple effects. In particular, you might wish to examine the effect of smoking on cognitive tasks. You could run these tests by restricting yourself just to the data from the Cognitive task. However, I would suggest making these contrasts using  $MS<sub>error</sub>$  from the overall analysis, assuming that you have no reason to think that you have heterogeneity of variance. If you run your analysis using standard computer software, you will have to recalculate your effects by substituting  $MS<sub>error</sub>$  from the main summary table.

The analysis of SmokeGrp differences on the Cognitive task gives a frequent, but unwelcome, result. Whether you use standard contrasts, Ryan's procedure, or Tukey's procedure, you will find that the Nonsmoking group performs significantly better than the Active group, but not significantly better than the Delayed group. The Delayed group is also not significantly different from the Active group. Representing this graphically, we have

Nonsmoking Delayed Active

with the groups that did not differ significantly underlined.

If you just came from your class in Logic 132, you know that it does not make sense to say  $A = B$ ,  $B = C$ , but  $A \neq C$ . But, don't confuse Logic, which is in some sense exact, with Statistics, which is probabilistic. Don't forget that a failure to reject  $H_0$  does not mean that the means are equal. It just means that they are not sufficiently different for us to know which

one is larger. Here we don't have enough evidence to conclude that Delayed is different from Nonsmoking, but we *do* have enough evidence (i.e., power) to conclude that there is a significant difference between Active and Nonsmoking. This kind of result occurs frequently with multiple-comparison procedures, and we just have to learn to live with a bit of uncertainty.

## 13.7 **[Power Analysis for Factorial Experiments](#page-0-0)**

Calculating power for fixed-variable factorial designs is basically the same as it was for one-way designs. In the one-way design we defined

$$
\phi' = \sqrt{\frac{\sum \tau_j^2}{k\sigma_e^2}}
$$

and

$$
\phi = \phi' \sqrt{n}
$$

where  $\sum \tau_j^2 = \sum (\mu_j - \mu)^2$ ,  $k =$  the number of treatments, and  $n =$  the number of observations in each treatment. In the two-way and higher-order designs, we have more than one "treatment," but this does not alter the procedure in any important way. If we let  $\alpha_i = \mu_i - \mu$ , and  $\beta_j = \mu_j - \mu$ , where  $\mu_i$  represents the parametric mean of Treatment  $A_i$  (across all levels of *B*) and  $\mu_j$  represents the parametric mean of Treatment  $B_j$  (across all levels of *A*), then we can define the following terms:

$$
\phi'_{\alpha} = \sqrt{\frac{\sum \alpha_j^2}{a\sigma_e^2}}
$$

$$
\phi_{\alpha} = \phi'_{\alpha}\sqrt{nb}
$$

and

$$
\phi'_{\beta} = \sqrt{\frac{\sum \beta_j^2}{b\sigma_e^2}}
$$

$$
\phi_{\beta} = \phi'_{\beta}\sqrt{na}
$$

Examination of these formulae reveals that to calculate the power against a null hypothesis concerning *A*, we act as if variable *B* did not exist. To calculate the power of the test against a null hypothesis concerning *B*, we similarly act as if variable *A* did not exist.

Calculating the power against the null hypothesis concerning the interaction follows the same logic. We define

$$
\phi'_{\alpha\beta} = \sqrt{\frac{\sum \alpha \beta_{ij}^2}{ab\sigma_e^2}}
$$

$$
\phi_{\alpha\beta} = \phi'_{\alpha\beta}\sqrt{n}
$$

where  $\alpha \beta_{ij}$  is defined as for the underlying structural model  $(\alpha \beta_{ij} = \mu - \mu_i - \mu_j + \mu_{ij})$ . Given  $\phi_{\alpha\beta}$  we can simply obtain the power of the test just as we did for the one-way design.

Calculating power for the random model is more complicated, and for the mixed model requires a set of rather unrealistic assumptions. To learn how to obtain estimates of power with these models, see Winer (1971, p. 334).

In certain situations a two-way factorial is more powerful than are two separate oneway designs, in addition to the other advantages that accrue to factorial designs. Consider two hypothetical studies, where the number of participants per treatment is held constant across both designs.

In Experiment 1 an investigator wishes to examine the efficacy of four different treatments for post-traumatic stress disorder (PTSD) in rape victims. She has chosen to use both male and female therapists. Our experimenter is faced with two choices. She can run a oneway analysis on the four treatments, ignoring the sex of the therapist (SexTher) variable entirely, or she can run a  $4 \times 2$  factorial analysis on the four treatments and two sexes. In this case the two-way has more power than the one-way. In the one-way design we would ignore any differences due to SexTher and the interaction of Treatment with SexTher, and these would go toward increasing the error term. In the two-way we would take into account differences that can be attributed to SexTher and to the interaction between Treatment and SexTher, thus removing them from the error term. The error term for the two-way would thus be smaller than for the one-way, giving us greater power.

For Experiment 2, consider the experimenter who had originally planned to use only female therapists in her experiment. Her error term would not be inflated by differences among SexTher and by the interaction, because neither of those exist. If she now *expanded* her study to include male therapists,  $SS<sub>total</sub>$  would increase to account for additional effects due to the new independent variable, but the error term would remain constant because the extra variation would be accounted for by the extra terms. Since the error term would remain constant, she would have no increase in power in this situation over the power she would have had in her original study, except for an increase in *n*.

As a general rule, a factorial design is more powerful than a one-way design only when the extra factors can be thought of as refining or purifying the error term. In other words, when extra factors or variables account for variance that would normally be incorporated into the error term, the factorial design is more powerful. Otherwise, all other things being equal, it is not, although it still possesses the advantage of allowing you to examine the interactions and simple effects.

You need to be careful about one thing, however. When you add a factor that is a random factor (e.g., Classroom) you may well actually decrease the power of your test. As you will see in a moment, in models with random factors the fixed factor, which may well be the one in which you are most interested, will probably have to be tested using  $MS<sub>interaction</sub>$ as the error term instead of  $MS_{\text{error}}$ . This is likely to cost you a considerable amount of power. And you can't just pretend that the Classroom factor didn't exist, because then you will run into problems with the independence of errors. For a discussion of this issue, see Judd, McClelland, and Culhane (1995).

There is one additional consideration in terms of power that we need to discuss. McClelland and Judd (1993) have shown that power can be increased substantially using what they call "optimal" designs. These are designs in which sample sizes are apportioned to the cells unequally to maximize power. McClelland has argued that we often use more levels of the independent variables than we need, and we frequently assign equal numbers of participants to each cell when in fact we would be better off with fewer (or no) participants in some cells (especially the central levels of ordinal independent variables). For example, imagine two independent variables that can take on up to five levels, denoted as  $A_1$ ,  $A_2$ ,  $A_3$ ,  $A_4$ , and  $A_5$  for Factor *A*, and  $B_1$ ,  $B_2$ ,  $B_3$ ,  $B_4$ , and  $B_5$  for Factor *B*. McClelland and Judd (1993) show that a  $5 \times 5$  design using all five levels of each variable is only 25% as efficient as a design using only  $A_1$  and  $A_5$ , and  $B_1$  and  $B_5$ . A 3  $\times$  3 design using  $A_1$ ,  $A_3$ , and  $A_5$ , and  $B_1$ ,  $B_3$ , and  $B_5$  is 44% as efficient. I recommend a close reading of their paper.

## 13.8 **[Expected Mean Squares and Alternative Designs](#page-0-1)**

For traditional experimental research in psychology, fixed models with crossed independent variables have long been the dominant approach and will most likely continue to be. In such designs the experimenter chooses a few fixed levels of each independent

#### **crossed**

**random factor**

**nested design**

**hierarchical models**

**mixed models**

**random designs**

variable, which are the levels that are of primary interest and would be the same levels he or she would expect to use in a replication. In a factorial design each level of each independent variable is paired (**crossed**) with each level of all other independent variables.

However, there are many situations in psychology and education where this traditional design is not appropriate, just as there are a few cases in traditional experimental work. In many situations the levels of one or more independent variables are sampled at random (e.g., we might sample 10 classrooms in a given school and treat Classroom as a factor), giving us a **random factor.** In other situations one independent variable is nested within another independent variable. An example of the latter is when we sample 10 classrooms from school district A and another 10 classrooms from school district B. In this situation the District A classrooms will not be found in District B and vice versa, and we call this a **nested design.** Random factors and nested designs often go together, which is why they are discussed together here, though they do not have to.

When we have **random** and/or nested designs, the usual analyses of variance that we have been discussing are not appropriate without some modification. The primary problem is that the error terms that we usually think of are not correct for one or more of the *F*s that we want to compute. In this section I will work through four possible designs, starting with the traditional fixed model with crossed factors and ending with a random model with nested factors. I certainly can not cover all aspects of all possible designs, but the generalization from what I discuss to other designs should be reasonably apparent. I am doing this for two different reasons. In the first place, modified traditional analyses of variance, as described below, are quite appropriate in many of these situations. In addition, there has been a general trend toward incorporating what are called **hierarchical models** or **mixed models** in our analyses, and an understanding of those models hinges crucially on the concepts discussed here.

In each of the following sections, I will work with the same set of data but with different assumptions about how those data were collected, and with different names for the independent variables. The data that I will use are the same data that we saw in Table 13.2 on Eysenck's study of age and recall under conditions of varying levels of processing of the material.

One important thing to keep firmly in mind is that virtually all statistical tests operate within the idea of the results of an infinite number of replications of the experiment. Thus the *Fs* that we have for the two main effects and the interaction address the question of "If the null hypothesis were true and we replicated this experiment 10,000 times, how often would we obtain an *F* statistic as extreme as the one we obtained in this specific study?" If that probability is small, we reject the null hypothesis. There is nothing new there. But we need to think for a moment about what would produce different *F* values in our 10,000 replications of the same basic study. Given the design that Eysenck used, every time we repeated the study we would use one group of older subjects and one group of younger subjects. There is no variability in that independent variable. Similarly, every time we repeat the study we will have the same five recall conditions (Counting, Rhyming, Adjective, Imagery, Intention). So again there is no variability in that independent variable. This is why we refer to this experiment as a fixed effect design—the levels of the independent variable are fixed and will be the same from one replication to another. The only reason why we would obtain different *F* values from one replication to another is sampling error, which comes from the fact that each replication uses different subjects. (You will shortly see that this conclusion does not apply with random factors.)

To review the basic structural model behind the analyses that we have been running up to now, recall that the model was

$$
X_{ijk} = \mu + \alpha_i + \beta_j + \alpha \beta_{ij} + e_{ijk}
$$

Over replications the only variability comes from the last term  $(e_{ijk})$ , which explains why  $MS<sub>error</sub>$  can be used as the denominator for all three *F* tests. That will be important as we go on.

## **A Crossed Experimental Design with Fixed Variables**

**crossed experimental design**

The original example is what we will class as a **crossed experimental design** with fixed factors. In a crossed design each level of one independent variable (factor) is paired with each level of any other independent variable. For example, both older and younger participants are tested under each of the five recall conditions. In addition, the levels of the factors are fixed because these are the levels that we actually want to study—they are not, for example, a random sample of ages or of possible methods of processing information.

Simply as a frame of reference, the results of the analysis of this study are shown in Table 13.6. We see that  $MS_{\text{error}}$  was used as the test term for each effect, that it was based on 90 *df*, and that each effect is significant at  $p < .05$ .

### **A Crossed Experimental Design with a Random Variable**

Now we will move from the study we just analyzed to one in which one of the factors is random but crossed with the other factor. I will take an example based on one used by Judd and McClelland (1989). Suppose that we want to test whether subjects are quicker to identify capital letters than they are lower case letters. We will refer to this variable as "Case." Case here is a fixed factor. We want to use several different letters, so we randomly sample five of them (e.g., *A, G, D, K, W*) and present them as either upper or lower case. Here Letter is crossed with Case (i.e., each letter appears in each case), so we have a crossed design, but we have randomly sampled Letters, giving us a random factor. Each subject will see only one letter and the dependent variable will be the response time to identify that letter.

In this example Case takes the place of Age in Eysenck's study and Letter takes the place of Condition. If you think about many replications of this experiment, you would expect to use the same levels of Case (there are only two cases after all), but you would probably think of taking a different random sample of Letters for each experiment. This means that the *F* values that we calculate will vary not only on the basis of sampling error, but also as a result of the letters that we happened to sample. What this means is that any interaction between Case and Letter will show up in the expected mean squares for the fixed effect (Case). This will affect the expected mean squares for the effect of Case, and we need to take that into account when we form our *F* ratios. (Maxwell & Delaney, 2004, p. 475 do an excellent job of illustrating this phenomenon.)

**expected mean squares**

To see the effect of random factors we need to consider **expected mean squares,** which we discussed only briefly in Section 11.4. Expected mean squares tell us what is being

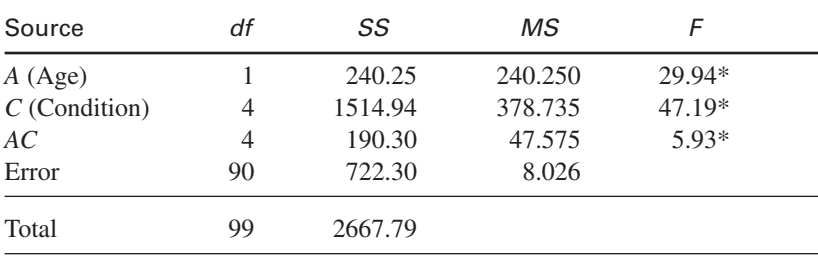

#### **Table 13.6** Analysis of variance of Eysenck's basic fixed variable design

 $*$   $p < .05$ 

estimated by the numerator and denominator in an *F* statistic. Rather than providing a derivation of expected mean squares, as I have in the past (See Howell, 2007 for that development), I will simply present a table showing the expected mean squares for fixed, random, and mixed models. Here a random model is one in which both factors are random, and is not often found in the behavioral sciences. A mixed model is one with both a random and a fixed factor, as we are dealing with here, and they are much more common. (I present the expected mean squares of completely random models only to be complete.) Notice that for fixed factors the "variance" for that term is shown as  $\theta^2$  rather than as  $\sigma^2$ . The reason for this is that the term is formed by dividing the sum of squared deviations by the degrees of freedom. For example,

$$
\theta_{\alpha}^2 = \frac{\sum \alpha_j^2}{a-1}
$$

But since we are treating the levels of the factor that we actually used as the entire population of that factor in which we are interested, it is not actually a variance because, as the parameter, it would have to be divided by the number of levels of *A*, not the *df* for *A*. This is not going to make any difference in what you do, but the distinction needs to be made for accuracy. The variance terms for the random factors are represented as  $\sigma^2$ . Thus the variance of Letter means is  $\sigma_{\beta}^2$  and the error variance, which is the variance due to subjects, which is always considered a random term, is  $\sigma_e^2$ .

If you look at the column for a completely fixed model you will see that the expected mean squares for the main effects and interaction contain a component due to error and a single component reflecting differences among the means for the main effect or interaction. The error term, on the other hand, contains only an error component. So if you form a ratio of the mean squares for  $A$ ,  $B$ , or  $AB$  divided by  $MS_{error}$  the only reason that the expected value of *F* will depart much from 1 will be if there is an effect for the term in question. (We saw something like this when we first developed the *F* statistic in Section 11.4.) This means that for all factors in fixed models  $MS_{error}$  is the appropriate error term.

Look now at the column representing the mixed model, which is the one that applies to our current example. Leaving aside the test on our fixed effect (*A*) for a moment, we will focus on the other two effects. If we form the ratio

$$
E(F) = E\left(\frac{MS_B}{MS_{\text{error}}}\right) = \frac{\sigma_e^2 + nb\sigma_B^2}{\sigma_e^2}
$$

that ratio will be significantly different from 1 only if the component for the *B* effect  $(n b \sigma_b^2)$ is nonzero. Thus  $MS<sub>error</sub>$  is an appropriate denominator for the *F* test on *B*. In this case we can divide  $MS_{\text{Letter}}$  by  $MS_{\text{error}}$  and have a legitimate test.

**Table 13.7** Expected mean squares for fixed, random, and mixed models

|                | Fixed                              | Random                                                         | Mixed                                                        |
|----------------|------------------------------------|----------------------------------------------------------------|--------------------------------------------------------------|
| Source         | A fixed<br><b>B</b> fixed          | A random<br>B random                                           | A fixed<br><b>B</b> random                                   |
| $\overline{A}$ | $\sigma_e^2 + nb\theta_{\alpha}^2$ | $\sigma_e^2 + n \sigma_{\alpha\beta}^2 + nb \sigma_{\alpha}^2$ | $\sigma_e^2 + n\sigma_{\alpha\beta}^2 + nb\theta_{\alpha}^2$ |
| B              | $\sigma_e^2 + na\theta_B^2$        | $\sigma_e^2 + n\sigma_{\alpha\beta}^2 + n a \sigma_{\beta}^2$  | $\sigma_e^2 + n a \sigma_B^2$                                |
| AB             | $\sigma_e^2 + n\theta_{\alpha}^2$  | $\sigma_e^2 + n \sigma_{\alpha}^2$                             | $\sigma_e^2 + n \sigma_{\alpha}^2$                           |
| Error          | $\sigma_{\rm e}^2$                 | $\sigma_{\rm e}^2$                                             | $\sigma_{\rm e}^2$                                           |

The same kind of argument holds for our test on the interaction, because

$$
E(F) = E\left(\frac{MS_{AB}}{MS_{\text{error}}}\right) = \frac{\sigma_e^2 + n\sigma_{\alpha\beta}^2}{\sigma_e^2}
$$

and the result will be significant only if the interaction component is significant.<sup>1</sup>

But now look at the test on *A*, the fixed effect. If we form our usual *F* ratio

$$
E(F) = E\left(\frac{\sigma_e^2 + n\sigma_{\alpha\beta}^2 + nb\sigma_a^2}{\sigma_e^2}\right)
$$

we no longer have a legitimate test on *A*. The ratio could be large if either the interaction is significant or the effect of *A* is significant, and we can't tell which is causing a result. This creates a problem, and the only way we can form a legitimate  $F$  for  $A$  is to divide  $MS_A$  by  $MS_{AB}$ , giving us

$$
E(F) = \frac{MS_A}{MS_{AB}} = E\left(\frac{\sigma_e^2 + n\sigma_{\alpha\beta}^2 + nb\sigma_a^2}{\sigma_e^2 + n\sigma_{\alpha\beta}^2}\right)
$$

I know from experience that people are going to tell me that I made an error here because I have altered the test on the fixed effect rather than on the random effect, which is the effect that is causing all of the problems. I wish I were wrong, but I'm not. Having a random effect alters the test for the fixed effect. For a very nice explanation of why this happens I strongly recommend looking at Maxwell and Delaney (2004, p. 475).

For our example we can create our *F* tests as

$$
F_{\text{Case}} = \frac{MS_{\text{Case}}}{MS_{\text{C} \times \text{L}}} = \frac{240.25}{47.575} = 5.05
$$
\n
$$
F_{\text{Letter}} = \frac{MS_{\text{Letter}}}{MS_{\text{error}}} = \frac{378.735}{8.026} = 47.19
$$
\n
$$
F_{\text{L} \times \text{C}} = \frac{MS_{\text{L} \times \text{C}}}{MS_{\text{error}}} = \frac{47.575}{8.026} = 5.93
$$

The results of this analysis are presented in Table 13.8.

**Table 13.8** Analysis of variance with one fixed and one random variable2

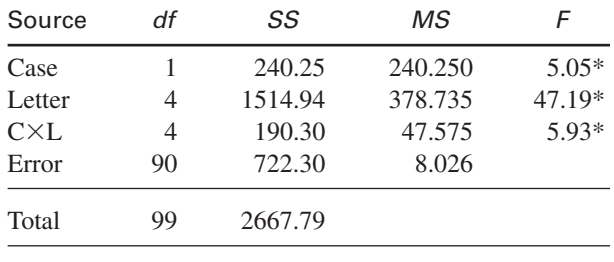

 $*_{p}$  < .05

<sup>1</sup> If an interaction is the product of both a fixed and a random factor, the interaction is treated as random. <sup>2</sup> These results differ from those produced by some software packages, which treat the mixed model as a random model when it comes to the denominator for *F*. But they are consistent with the expected mean squares given above and with the results obtained by other texts. You can reproduce these results in SPSS by using the following syntax:

```
/design = Case vs 1
Case by Letter = 1 vs within
Letter vs within.
```
Manova dv by Case(1,2) Letter(1,5)

## **Nested Designs**

Now let's modify our basic study again while retaining the same values of the dependent variable so that we can compare results. Suppose that your clinical psychology program is genuinely interested in whether female students are better therapists than male students. To run the study the department will randomly sample 10 graduate students, split them into two groups based on Gender, and have each of them work with 10 clients and produce a measure of treatment effectiveness. In this case Gender is certainly a fixed variable because every replication would involve Male and Female therapists. However, Therapist is best studied as a random factor because therapists were sampled at random and we would want to generalize to male and female therapists in general, not just to the particular therapists we studied. Therapist is also a *nested* factor because you can't cross Gender with Therapist— Mary will never serve as a male therapist and Bob will never serve as a female therapist. Over many replications of the study the variability in *F* will depend on random error ( $MS<sub>error</sub>$ ) and also on the therapists who happen to be used. This variability must be taken into account when we compute our  $F$  statistics.<sup>3</sup>

The study as I have described it looks like our original example, but it really is not. In this study therapists are *nested* within gender. (Remember that in the first example each Condition (adjective, etc.) was paired with each Age, but that is not the case here.) The fact that we have a nested design is going to turn out to be very important in how we analyze the data. For one thing we cannot compute an interaction. We obviously cannot ask if the differences between Barbara, Lynda, Stephanie, Susan, and Joan look different when they are males than when they are females. There are going to be differences among the five females, and there are going to be differences among the five males, but this will not represent an interaction.

In running this analysis we can still compute a difference due to Gender, and for these data this will be the same as the effect of Case is the previous example. However, when we come to Therapist we can only compute differences due to therapists *within females*, and differences due to therapist *within males*. These are really just the simple effects of Therapist at each Gender. We will denote this as "Therapist within Gender" and write it as Therapist(Gender). As I noted earlier, we cannot compute an interaction term for this design, so that will not appear in the summary table. Finally we are still going to have the same source of random error as in our previous example, which, in this case, is a measure of variability of client scores within each of the Gender/Therapist cells.

For a nested design our model will be written as

$$
X_{ijk} = \mu + \alpha_i + \beta_{j(i)} + e_{ijk}
$$

Notice that this model has a term for the grand mean  $(\mu)$ , a term for differences between genders  $(\alpha_i)$ , and a term for differences among therapists, but with subscripts indicating that Therapist was nested within Gender  $(\beta_{j(i)})$ . There is no interaction because none can be computed, and there is a traditional error term  $(e_{ijk})$ .

## **Calculation for Nested Designs**

The calculations for nested designs are straightforward, though they differ a bit from what you are used to seeing. We calculate the sum of squares for Gender the same way we always would—sum the squared deviations for each gender and multiply by the number of observations for each gender. For the nested effect we simply calculate the simple effect of therapist for each gender and then sum the simple effects. For the error term we just calculate the sum of squares error for each Therapist/Gender cell and sum those. The calculations are shown in the Table 13.9. However before we can calculate the *F* values for this design

<sup>&</sup>lt;sup>3</sup> It is possible to design a study in which a nested variable is a fixed variable, but that rarely happens in the behavioral sciences and I will not discuss that design except to show the expected mean squares in a table.

#### **Table 13.9** Nested design with a random effect

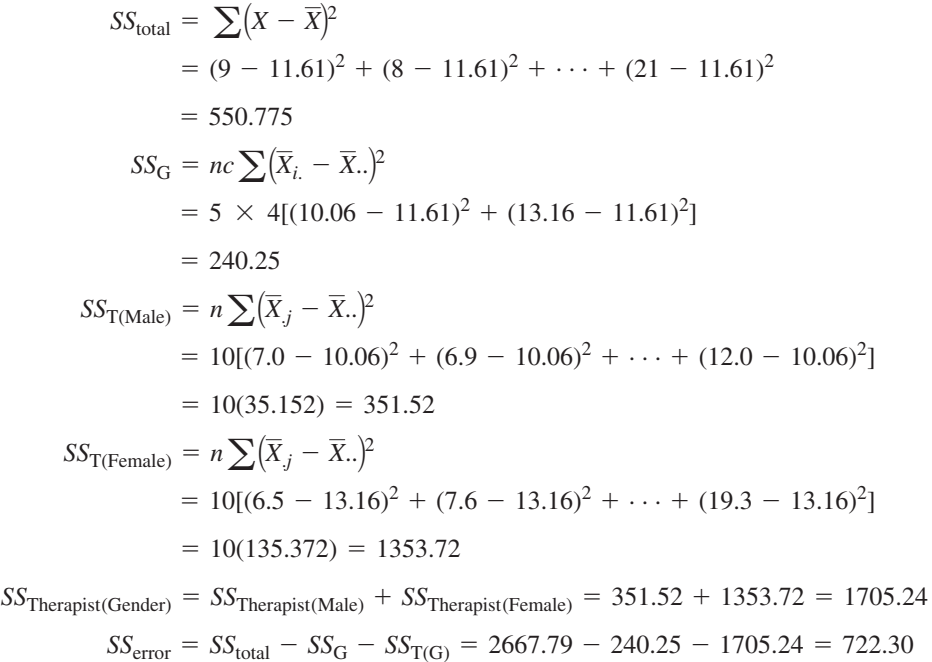

we need to look at the expected mean squares when we have a random variable that is nested within a fixed variable. These expected mean squares are shown in Table 13.10, where I have broken them down by fixed and random models, even though I am only discussing a nested design with one random factor here. I don't usually include syntax for SPSS and SAS, but nested designs cannot be run directly from menus in SPSS, so I am including the syntax for the analysis of these data.

SPSS Code UNIANOVA dv BY Gender Therapist /RANDOM 5 Therapist /METHOD 5 SSTYPE(3) /INTERCEPT 5 INCLUDE /CRITERIA 5 ALPHA(.05) /DESIGN 5 Gender Therapist(Gender). SAS Code data GenderTherapist; infile ′C:\Documents and Settings\David Howell\ My Documents\Methods7\Chapters\Chapter13\GenderTherapist.dat ; ¿ input Gender Therapist dv; Proc GLM data 5 GenderTherapist; Class Gender Therapist; Model dv 5 Gender Therapist(Gender); Random Therapist Therapist(Gender);

Test H 5 Gender E 5 Therapist(Gender);

run;

|                                 | Fixed                                             | Random                                                                                                    | Mixed                                                                                             |
|---------------------------------|---------------------------------------------------|----------------------------------------------------------------------------------------------------|---------------------------------------------------------------------------------------------------|
| Source                          | A fixed<br>B fixed                                | A random<br>B random                                                                                                    | A fixed<br>B random                                                                               |
| $\overline{A}$<br>B(A)<br>Error | $\sigma_e^2 + na\theta_B^2$<br>$\sigma_{\rm e}^2$ | $\sigma_e^2 + nb\theta_\alpha^2$ $\sigma_e^2 + n\sigma_\beta^2 + nb\sigma_\alpha^2$<br>$\sigma_e^2 + n \sigma_{\rm B}^2$<br>$\sigma_{\rho}^2$ | $\sigma_e^2 + n\sigma_{\alpha\beta}^2 + nb\theta_{\alpha}^2$<br>$\sigma_e^2 + n \sigma_{\beta}^2$ |

**Table 13.10** Expected mean squares for nested designs

Notice in Table 13.10 that when we have a nested design with a random variable nested within a fixed variable our *F* statistic is going to be computed differently. We can test the effect of Therapist(Gender) by dividing  $MS_{T(G)}$  by  $MS_{error}$ , but when we want to test Gender we must divide  $MS_G$  by  $MS_{T(G)}$ . The resulting *F*s are shown in Table 13.11, where I have labeled the error terms to indicate how the *F*s were constructed.

Notice that the Gender effect has the same sum of squares that it had in the original study, but the *F* is quite different because Therapist(Gender) served as the error term and there was considerable variability among therapists. Notice also that  $SS_{The rapidist(Gender)}$  is equal to the sum of  $SS_{Condition}$  and  $SS_{Age} \times$  Condition in the first example, although I prefer to think of it as the sum of the two simple effects.)

Having a random factor such as Therapist often creates a problem. We really set out to study Gender differences, and that is what we most care about. We don't really care much about therapist differences because we know that they will be there. But the fact that Therapist is a random effect, which it should be, dramatically altered our test on Gender. The *F* went from nearly 30 to nearly 1.0. This is a clear case where the design of the study has a dramatic effect on power, even with the same values for the data. Maxwell and Delaney (2004) make the point that in designs with random factors, power depends on both the number of subjects (here, clients) and the number of levels of the random variable (here, therapists). Generally the number of levels of the random variable is far more important.

### **Summary**

I have presented three experimental designs. The crossed design with fixed factors is the workhorse for most traditional experimental studies. The nested design with a random factor is an important design in much research in education and more applied areas of psychology. The crossed design with a random factor occurs occasionally but is not as common. In general when you have crossed effects they are most often fixed, and when you have nested effects the nested factor is most often random. This helps to explain why

| Source             | df | SS      | МS      |          |
|--------------------|----|---------|---------|----------|
| Gender             |    | 240.25  | 240.250 | 1.127    |
| $Error_1$          | 8  | 1705.24 | 213.155 |          |
| Therapist(Gender)  | 8  | 1705.24 | 213.155 | $26.56*$ |
| Error <sub>2</sub> | 90 | 722.300 | 8.026   |          |
| Total              | 99 | 2667.79 |         |          |
|                    |    |         |         |          |

**Table 13.11** Tests for a nested design with a random nested factor

when you go to other sources to look up nested (or random) designs you will often find the two discussed together. A final point to keep in mind is that in all of the between-subjects designs in this book subjects are nested within other factors and are considered to be a random factor. All of our *F* statistics are computed taking that into account.

## 13.9 **[Measures of Association and Effect Size](#page-0-1)**

We can look at the magnitude of an effect in two different ways, just as we did with the one-way analysis. We can either calculate an *r*-family measure, such as  $\eta^2$ , or we can calculate a *d*-family measure such as *d*. Normally when we are examining an omnibus *F*, we use an *r*-family measure. However, when we are looking at a contrast between means it is usually more meaningful to calculate an effect size estimate (*d*). We have seen both types of measures in previous chapters.

### **r-Family Measures**

As with the one-way design, it is possible to calculate the magnitude of effect associated with each independent variable. The easiest, but also the most biased, way to do this is to calculate  $\eta^2$ . Here we would simply take the relevant sum of squares and divide by  $SS<sub>total</sub>$ . Thus, the magnitude of effect for variable *A* is  $\eta_{\alpha}^2 = SS_A/SS_{\text{total}}$  and for variable *B* is  $\eta_{\beta}^2 = SS_B/SS_{\text{total}}$ , whereas the magnitude of effect for the interaction is  $\eta_{\alpha\beta}^2 = SS_{AB}/SS_{\text{total}}$ .

There are two difficulties with the measure that we have just computed. In the first place  $\eta^2$  is a biased estimate of the true magnitude of effect in the population. To put this somewhat differently,  $\eta^2$  is a very good descriptive statistic, but a poor inferential statistic. Second,  $\eta^2$ , as we calculated it here, may not measure what we want to measure. We will speak about that shortly when we discuss partial  $\eta^2$ .

Although  $\omega^2$  is also biased, the bias is much less than for  $\eta^2$ . In addition, the statistical theory underlying  $\omega^2$  allows us to differentiate between fixed, random, and mixed models and to act accordingly.

To develop  $\omega^2$  for two-way and higher-order designs, we begin with the set of expected mean squares given in Table 13.8, derive estimates of  $\sigma_{\alpha}^2$ ,  $\sigma_{\beta}^2$ ,  $\sigma_{\alpha\beta}^2$ , and  $\sigma_e^2$ , and then form ratios of each of these components relative to the total variance. Rather than derive the formulae for calculating  $\omega^2$  for the three different models, as I have done in previous editions of this book, I will present the results in a simple table. I strongly suspect that no student remembered the derivation five minutes after he or she read it, and that many students were so numb by the end of the derivation that they missed the final result.

For a factorial analysis of variance the basic formula to estimate  $\omega^2$  remains the same whether we are looking at fixed or random variables. The only difference is in how we calculate the components of that formula. We will start by letting  $\hat{\sigma}^2_{\text{effect}}$  refer to the estimate of the variance of the independent variable we care about at the moment, such as *A*, *B*, or *AB*, and by letting  $\hat{\sigma}_{total}^2$  refer to the sum of all sources of variance. (If an effect is fixed, replace  $\sigma^2$  by  $\theta^2$ .) Then if we know the value of these terms we can estimate  $\omega_{\text{effect}}^2$  as

$$
\hat{\omega}_{effect}^2 = \frac{\hat{\sigma}_{effect}^2}{\hat{\sigma}_{total}^2}
$$

For the main effect of *A*, for example, this becomes

$$
\omega_{\alpha}^2=\frac{\hat{\sigma}_{\alpha}^2}{\hat{\sigma}_{total}^2}=\frac{\hat{\sigma}_{\alpha}^2}{\hat{\sigma}_{\alpha}^2+\hat{\sigma}_{\beta}^2+\hat{\sigma}_{\alpha\beta}^2+\hat{\sigma}_{\ell}^2}
$$

All we have to know is how to calculate the variance components  $(\sigma_{\text{effect}}^2)$ .

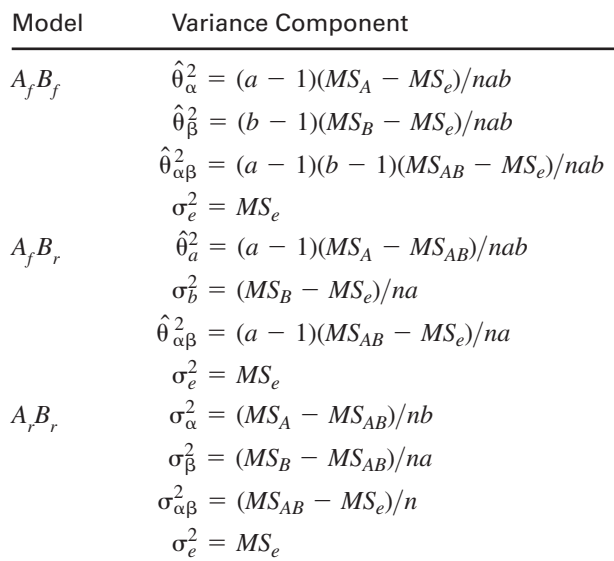

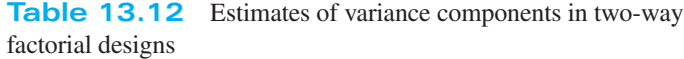

The summary table for Eysenck's study is reproduced below for convenience.

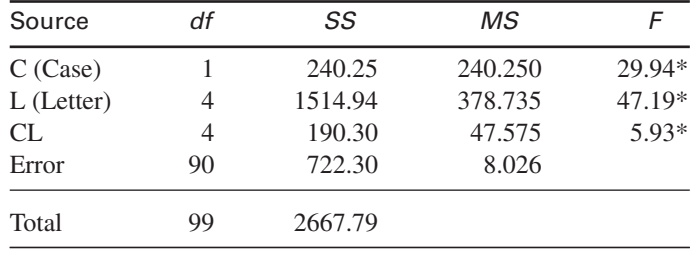

 $*_{p}$  < .05

Table 13.12 contains the variance components for fixed and random variables for twoway factorial designs, where the subscripts in the leftmost column stand for fixed  $(f)$  or random (*r*) variables.<sup>4</sup> You simply calculate each of these terms as given, and then form the appropriate ratio. This procedure is illustrated using the summary table from the design in Table 13.8, where subjects were asked to identify an upper or lower case letter and the Letters used were random.<sup>5</sup>

If we let  $\alpha$  represent the fixed effect of Case and  $\beta$  represent the random effect of Letter, then we have (using the formulae in Table 13.9)

$$
\hat{\sigma}_{\alpha}^{2} = (a - 1)(MS_{A} - MS_{AB})/nab
$$
  
= (2 - 1)(240.25 - 47.575)/(10 × 2 × 5) = 1.927  

$$
\hat{\sigma}_{\beta}^{2} = (MS_{B} - MS_{\text{error}})/na
$$
  
= (378.735 - 8.026)/10 × 5 = 7.414

<sup>4</sup> If you need such a table for higher-order designs, you can find one at [www.uvm.edu/~dhowell/StatPages/More\\_](www.uvm.edu/~dhowell/StatPages/More_Stuff/Effect_size_components.html) [Stuff/Effect\\_size\\_components.html](www.uvm.edu/~dhowell/StatPages/More_Stuff/Effect_size_components.html).

<sup>&</sup>lt;sup>5</sup> Some authors do as I do and use  $\omega^2$  for effects of both random and fixed factors. Others use  $\omega^2$  to refer to effects of fixed factors and  $\rho^2$  (the squared intraclass correlation coefficient) to refer to effects of random factors.

$$
\hat{\sigma}_{\alpha\beta}^2 = (a - 1)(MS_{AB} - MS_{\text{error}})/na
$$
  
= (2 - 1)(47.575 - 8.026)/(10 × 2) = 1.977  

$$
\hat{\sigma}_e^2 = MS_{\text{error}} = 8.026
$$

Thus

$$
\hat{\sigma}_{\text{total}}^2 = \hat{\sigma}_{\alpha}^2 + \hat{\sigma}_{\beta}^2 + \hat{\sigma}_{\alpha\beta}^2 + \hat{\sigma}_{e}^2
$$
  
= 1.927 + 7.414 + 1.977 + 8.026 = 19.344

We can now estimate  $\omega^2$  for each effect:

$$
\hat{\omega}_{\text{Case}}^2 = \frac{\hat{\sigma}_{\alpha}^2}{\hat{\sigma}_{\text{total}}^2} = \frac{1.927}{19.344} = 0.10
$$

$$
\hat{\omega}_{\text{Letter}}^2 = \frac{\hat{\sigma}_{\beta}^2}{\hat{\sigma}_{\text{total}}^2} = \frac{7.414}{19.344} = 0.38
$$

$$
\hat{\omega}_{\text{Case} \times \text{Letter}}^2 = \frac{\hat{\sigma}_{\alpha\beta}^2}{\hat{\sigma}_{\text{total}}^2} = \frac{1.977}{19.344} = 0.10
$$

## **Partial Effects**

Both  $\eta^2$  and  $\omega^2$  represent the size of an effect (*SS*<sub>effect</sub>) relative to the total variability in the experiment (*SS*<sub>total</sub>). Often it makes more sense just to consider one factor separately from the others. For example, in the Spilich et al. (1992) study of the effects of smoking under different kinds of tasks, the task differences were huge and of limited interest in themselves. If we want a measure of the effect of smoking, we probably don't want to dilute that measure with irrelevant variance. Thus we might want to estimate the effect of smoking relative to a total variability based only on smoking and error. This can be written

$$
\text{partial }\omega^2 = \frac{\hat{\sigma}_{effect}^2}{\hat{\sigma}_{effect}^2 + \hat{\sigma}_{e}^2}
$$

We then simply calculate the necessary terms and divide. For example, in the case of the **partial effect** of the smoking by task interaction, treating both variables as fixed, we would have

$$
\hat{\sigma}_{SxT}^{2} = (s - 1)(t - 1)(MS_{ST} - MS_{e})/nst
$$
  
= (3 - 1)(3 - 1)(682 - 108)/(15)(3)(3) =  $\frac{5166}{135}$  = 38.26  

$$
\hat{\sigma}_{e} = MS_{error} = 108
$$
  

$$
\omega_{ST(partial)}^{2} = \frac{\hat{\sigma}_{ST}}{\hat{\sigma}_{ST} + \hat{\sigma}_{error}} = \frac{38.26}{38.26 + 108} = 0.26
$$

This is a reasonable sized effect.

### **d-Family Measures**

The *r*-family measures ( $\eta^2$  and  $\omega^2$ ) make some sense when we are speaking about an omnibus *F* test involving several levels of one of the independent variables, but when we are looking closely at differences among individual groups or sets of groups, the *d*-family of measures often is more useful and interpretable. Effect sizes (*d*) are a bit more complicated

### **partial effect**

#### **unbalanced design**

when it comes to factorial experiments, primarily because you have to decide what to consider "error." They also become more complicated when we have unequal sample sizes (called an "**unbalanced design**"). In this chapter we will deal only with estimation with balanced, or nearly balanced, designs. The reader is referred to Kline (2004) for a more thorough discussion of these issues.

As was the case with *t* tests and the one-way analysis of variance, we will define our effect size as

$$
\hat{d} = \frac{\hat{\Psi}}{\hat{s}}
$$

where the "hats" indicate that we are using estimates based on sample data. There is no real difficulty in estimating  $\psi$  because it is just a linear contrast. You will see an example in a minute in case you have forgotten what that is, but it is really just a difference between means of two groups or sets of groups. On the other hand, our estimate of the appropriate standard deviation will depend on our variables. Some variables normally vary in the population (e.g., amount of caffeine a person drinks in a day) and are, at least potentially, what Glass, McGraw, and Smith (1981) call a "variable of theoretical interest." Gender, extraversion, metabolic rate, and hours of sleep are other examples. On the other hand, many experimental variables, such as the number of presentations of a stimulus, area of cranial stimulation, size of a test stimulus, and presence or absence of a cue during recall do not normally vary in the population, and are of less theoretical interest. I am very aware that the distinction is a slippery one, and if a manipulated variable is not of theoretical interest, why are we manipulating it?

It might make more sense if we look at the problem slightly differently. Suppose that I ran a study to investigate differences among three kinds of psychotherapy. If I just ran that as a one-way design, my error term would include variability due to all sorts of things, one of which would be variability between men and women in how they respond to different kinds of therapy. Now suppose that I ran the same study but included gender as an independent variable. In effect I am controlling for gender, and  $MS<sub>error</sub>$  would not include gender differences because I have "pulled them out" in my analysis. So  $MS_{error}$  would be smaller here than in the one-way. That's a good thing in terms of power, but it may not be a good thing if I use the square root of  $MS<sub>error</sub>$  in calculating the effect size. If I did, I would have a different sized effect due to psychotherapy in the one-way experiment than I have in the factorial experiment. That doesn't seem right. The effect of therapy ought to be pretty much the same in the two cases. So what I will do instead is to put that gender variability, and the interaction of gender with therapy, back into error when it comes to computing an effect size.

But suppose that I ran a slightly different study where I examined the same three different therapies, but also included, as a second independent variable, whether or not the patient sat in a tub of cold water during therapy. Now patients don't normally sit in a cold tub of water, but it would certainly be likely to add variability to the results. That variability would not be there in the one-way design because we can't imagine some patients bringing in a tub of water and sitting in it. And it is variability that I wouldn't want to add back into the error term, because it is in some way artificial. The point is that I would like the effect size for types of therapy to be the same whether I used a oneway or a factorial design. To accomplish that I would add effects due to Gender and the Gender X Therapy interaction back into the error term in the first study, and withhold the effects of Water and its interaction with Therapy in the second example. What follows is an attempt to do that. The interested reader is referred to Glass et al. (1981) for further discussion.

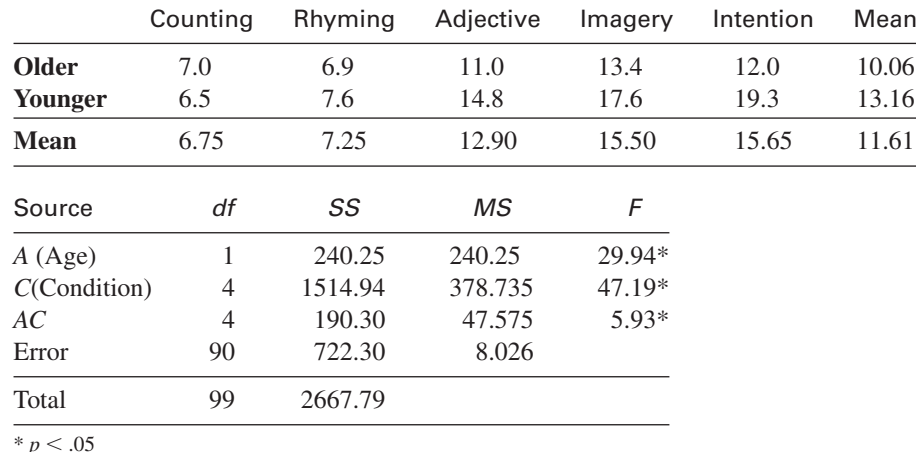

We will return to working with the example from Eysenck's (1974) study. The means and the analysis of variance summary table are presented below for easy reference.

One of the questions that would interest me is the contrast between the two lower levels of processing (Counting and Rhyming) and the two higher levels (Adjective and Imagery). I don't have any particular thoughts about the Intentional group, so we will ignore that. My coefficients for a standard linear contrast, then, are

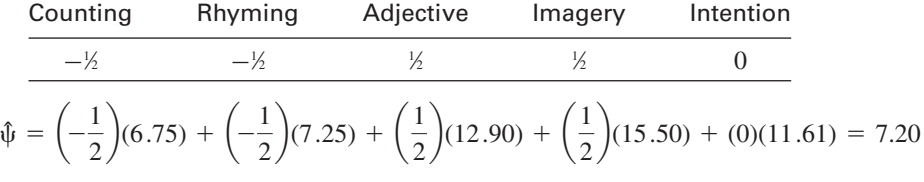

The test on this contrast is

$$
t = \frac{\hat{\Psi}}{\sqrt{\frac{(\Sigma a_i^2)MS_{\text{error}}}{n}}} = \frac{7.20}{\sqrt{\frac{(1)(8.026)}{10}}} = \frac{7.20}{0.896} = 8.04
$$

This *t* is clearly significant, showing that higher levels of processing lead to greater levels of recall. But I want an effect size for this difference.

I am looking for an effect size on a difference between two sets of conditions, but I need to consider the error term. Age is a normal variable in our world, and it leads to variability in people's responses. (If I had just designed this experiment as a one-way on Conditions, and ignored the age of my participants, that age variability would have been a normal part of  $MS<sub>error</sub>$ ). I need to have any Age effects contributing to error when it comes to calculating an effect size. So I will add  $SS_{\text{age}}$  and  $SS_{\text{AXC}}$  back into the error.

$$
S_{\text{error}} = \sqrt{\frac{SS_{\text{error}} + SS_{\text{Age}} + SS_{\text{A}\times C}}{df_{\text{error}} + df_{\text{Age}} + df_{\text{A}\times C}}} = \sqrt{\frac{722.30 + 240.25 + 190.30}{90 + 1 + 4}}
$$

$$
= \sqrt{\frac{1152.85}{95}} = \sqrt{12.135} = 3.48
$$

Having computed our error term for this effect, we find

$$
\hat{d} = \frac{\hat{\Psi}}{\hat{s}} = \frac{7.20}{3.48} = 2.07
$$

The difference between recall with high levels of processing and recall with low levels of processing is about two standard deviations, which is a considerable difference. Thinking about the material you are studying certainly helps you to recall it.

Now suppose that you wanted to look at the effects of Age. Because we can guess that people vary in the levels of processing that they normally bring to a memory task, then we should add the main effect of Condition and its interaction with Age to the error term in calculating the effect size. Thus

$$
s_{\text{error}} = \sqrt{\frac{SS_{\text{error}} + SS_{\text{Condition}} + SS_{A \times C}}{df_{\text{error}} + df_{\text{Condition}} + df_{A \times C}}} = \sqrt{\frac{722.30 + 1514.94 + 190.30}{90 + 4 + 4}}
$$

$$
= \sqrt{\frac{2427.54}{98}} = \sqrt{24.77} = 4.98
$$

Because we only have two ages, the contrast  $(\Psi)$  is just the difference between the two means, which is  $(13.16 - 10.06) = 3.10$ .

$$
\hat{d} = \frac{\hat{\Psi}}{\hat{s}} = \frac{3.10}{4.98} = 0.62
$$

In this case younger subjects differ from older participants by nearly two-thirds of a standard deviation.

### **Simple Effects**

The effect sizes for simple effects are calculated in ways directly derived from the way we calculate main effects. The error term in these calculations is the same error term as that used for the corresponding main effect. Thus for the simple effect of Age for highest level of processing (Imagery) is

$$
\hat{d} = \frac{\hat{\Psi}}{\hat{s}} = \frac{(17.6 - 13.4)}{4.98} = \frac{4.20}{4.98} = 0.84
$$

Similarly, for the contrast of low levels of processing versus high levels among young participants we would have

$$
\psi = \left(-\frac{1}{2}\right)(6.5) + \left(-\frac{1}{2}\right)(7.6) + \left(\frac{1}{2}\right)(14.8) + \left(\frac{1}{2}\right)(17.6) + (0)(19.3) = 9.15
$$

and the effect size is

$$
\hat{d} = \frac{\hat{\psi}}{\hat{\sigma}} = \frac{9.15}{3.48} = 2.63
$$

which means that for younger participants there is nearly a  $2\frac{2}{3}$  standard deviation difference in recall between the high and low levels of processing.

## 13.10 **[Reporting the Results](#page-0-0)**

We have carried out a number of calculations to make various points, and I would certainly not report all of them when writing up the results. What follows is the basic information that I think needs to be presented.

In an investigation of the effects of different levels of information processing on the retention of verbal material, participants were instructed to process verbal material in one of four ways, ranging from the simple counting of letters in words to forming a visual image of each word. Participants in a fifth Condition were not given any instructions about what to do with the items. A second dimension of the experiment compared Younger and Older participants in terms of recall, thus forming a  $2 \times 5$  factorial design.

The dependent variable was the number of items recalled after three presentations of the material. There was a significant Age effect  $(F(1,90) = 29.94, p < .05, \omega^2 = .087)$ , with younger participants recalling more items than older ones. There was also a significant effect due to Condition ( $F(4,90) = 47.19$ ,  $p < .05$ ,  $\omega^2 = .554$ ), and visual inspection of the means shows that there was greater recall for conditions in which there was a greater degree of processing. Finally the Age by Condition interaction was significant  $(F(4,90) = 5.93, p < .05, \omega^2 = .059)$ , with a stronger effect of Condition for the younger participants.

A contrast of lower levels of processing (Counting and Rhyming) with higher levels of processing (Adjective and Imagery) produced a clearly statistically significant effect in favor of higher levels of processing  $(t(90)=8.04, p < .05)$ . This corresponds to an effect size of  $\hat{d} = 2.07$ , indicating that participants with higher levels of processing outperform those with lower levels of processing by over two standard deviations. This effect is even greater if we look only at the younger participants, where  $\hat{d} = 2.63$ .

## 13.11 **[Unequal Sample Sizes](#page-0-1)**

Although many (but certainly not all) experiments are designed with the intention of having equal numbers of observations in each cell, the cruel hand of fate frequently intervenes to upset even the most carefully laid plans. Participants fail to arrive for testing, animals die, data are lost, apparatus fails, patients drop out of treatment, and so on. When such problems arise, we are faced with several alternative solutions, with the choice depending on the nature of the data and the reasons why data are missing.

When we have a plain one-way analysis of variance, the solution is simple and we have already seen how to carry that out. When we have more complex designs, the solution is not simple. With unequal sample sizes in factorial designs, the row, column, and interaction effects are no longer independent. This lack of independence produces difficulties in interpretation, and deciding on the best approach depends both on why the data are missing and how we conceive of our model.

There has been a great deal written about the treatment of unequal sample sizes, and we won't see any true resolution of this issue for a long time. (That is in part because there is no single answer to the complex questions that arise.) However, there are some approaches that seem more reasonable than others for the general case. Unfortunately, the most reasonable and the most common approach is available only using standard computer packages, and a discussion of that will have to wait until Chapter 15. I will, however, describe a pencil-and-paper solution. This approach is commonly referred to as an **unweighted means** solution or an **equally weighted means** solution because we weight the cell means equally, regardless of the number of observations in those cells. My primary purpose in discussing this approach is not to make you get out your pencil and a calculator, but to help provide an understanding of what SPSS and SAS do if you take the default options. Although I will not work out an example, such an example can be found in Exercise 13.17. And, if you have difficulty with that, the solution can be found online in the Student Manual ([www.uvm.edu/~dhowell/methods7/StudentManual/](www.uvm.edu/~dhowell/methods7/StudentManual/StudentManual.html) [StudentManual.html\)](www.uvm.edu/~dhowell/methods7/StudentManual/StudentManual.html).

**unweighted means equally weighted means**

## **The Problem**

You can see what our problem is if we take a very simple  $2 \times 2$  factorial where we know what is happening. Suppose that we propose to test vigilance on a simple driving task when participants are either sober or are under the influence of alcohol. The task involves using a driving simulator and having to respond when cars suddenly come out of driveways and when pedestrians suddenly step into the street. We would probably expect that sober drivers would make many fewer errors on this task than drivers who had been plied with alcohol. We will have two investigators working together on this problem, one from Michigan and one from Arizona, and each of them will run half of the participants in their own facilities. We have absolutely no reason to believe that participants in Michigan are any different from participants in Arizona, nor do we have any reason to believe that there would be an interaction between State and Alcohol condition. I constructed the data with those expectations in mind.

Suppose that we obtained the quite extreme data shown in Table 13.13 with unequal numbers of participants in the four cells. The dependent variable is the number of errors each driver made in one half-hour session. From the cell means in this table you can see that the data came out as expected. The Drinking participants made, on average, 6 more errors than the participants in the Non-Drinking condition, and they did so whether they came from Michigan or Arizona. Similarly, you can see that there are no differences between Michigan and Arizona participants, whether you look at the Drinking or the Non-Drinking column. So what's wrong with this picture?

Well, if you look at the column means you see what you expect, but if you look at the row means you find that the mean for Michigan is 18.3, whereas the mean for Arizona is only 15.9. It looks as if we have a difference between States, even after we went to such pains to make sure there wasn't one here. What you are seeing is really a Drinking effect disguised as a State effect. And that is allowed to happen only because you have unequal numbers of participants in the cells. Michigan's mean is relatively high because they have more Drinking participants, and Arizona's mean is relatively low because they have more Non-Drinking participants. Now I suppose that if we had used actual people off the street, and Michigan had more drunks, perhaps a higher mean for Michigan would make some sort of sense. But that isn't what we did, and we don't usually want State effects contaminated by Drinking effects. So what do we do?

The most obvious thing to do would be to calculate row and column means *ignoring* the differing cell sizes. We could simply average cell means, paying no attention to how many participants are in each cell. If we did this, the means for both Michigan and Arizona would be  $(14 + 20)/2 = 17$ , and there would be no difference due to States. You could then substitute those means in standard formulae for a factorial analysis of variance, but what are you going to use for the sample size? Your first thought might be that you would just

|                  | Non-Drinking                                                    | Drinking                                                     | <b>Row Means</b>   |
|------------------|-----------------------------------------------------------------|--------------------------------------------------------------|--------------------|
| Michigan         | 13 15 16 12<br>$\overline{X}_{11} = 14$                         | 18 20 22 19 21<br>23 17 18 22 20<br>$\overline{X}_{12} = 20$ | $\bar{X}_1 = 18.3$ |
| Arizona          | 13 15 18 14 10<br>12 16 17 15 10 14<br>$\overline{X}_{21} = 14$ | 24 25 17 16 18<br>$\overline{X}_{22} = 20$                   | $\bar{X}_2 = 15.9$ |
| <b>Col Means</b> | $X_1 = 14$                                                      | $\overline{X}_2 = 20$                                        |                    |

**Table 13.13** Illustration of the contaminating effects of unequal sample sizes

use the average sample size, and that is actually quite close. Actually you will use the harmonic mean of the sample sizes. The harmonic mean is defined as

$$
\overline{X}_h = \frac{k}{\frac{1}{X_1} + \frac{1}{X_2} + \frac{1}{X_3} + \cdots + \frac{1}{X_k}}
$$

where the subscript "*h*" stands for "harmonic" and *k* represents the number of observations whose mean we are calculating. You can now use the formulae shown in Table 13.2 by replacing *n* with  $n<sub>b</sub>$  and the row and column means with the means of the cells in those rows and columns. For the current example the row means would be 17 and 17, the column means would be 14 and 20, and the grand mean would be the mean of the cell means. The one difference is that the error term (SS<sub>error</sub>) is not obtained by subtraction; instead, we calculate  $SS<sub>within cell</sub>$  for each cell of the design and then sum these terms to obtain the sum of squares due to error.

I am not recommending that you solve your problem with unbalanced designs this way, although the answer would be very close to the answer given by the solution that I will recommend in Chapter 15. I present this approach here because I think that it helps to clarify what SPSS and SAS do when you have unequal sample sizes and select the default option (Type III sum of squares). I think that it also makes it easier to understand how a column effect can actually show up as a row effect even when the cell means within columns do not differ by row.

## 13.12 **[Higher-Order Factorial Designs](#page-0-1)**

All of the principles concerning a two-way factorial design apply equally well to a threeway or higher-order design. With one additional piece of information, you should have no difficulty running an analysis of variance on any factorial design imaginable, although the arithmetic becomes increasingly more tedious as variables are added. We will take a simple three-way factorial as an example, since it is the easiest to use.

The only major way in which the three-way differs from the two-way is in the presence of more than one interaction term. To see this, we must first look at the underlying structural model for a factorial design with three variables:

$$
X_{ijkl} = \mu + \alpha_i + \beta_j + \gamma_k + \alpha \beta_{ij} + \alpha \gamma_{ik} + \beta \gamma_{jk} + \alpha \beta \gamma_{ijk} + e_{ijkl}
$$

In this model we have not only main effects, symbolized by  $\alpha_i$ ,  $\beta_j$ , and  $\gamma_k$ , but also two kinds of interaction terms. The two-variable or first-order interactions are  $\alpha\beta_{ij}$ ,  $\alpha\gamma_{ik}$ , and  $\beta \gamma_{jk}$ , which refer to the interaction of variables *A* and *B*, *A* and *C*, and *B* and *C*, respectively. We also have a second-order interaction term,  $\alpha \beta \gamma_{ijk}$ , which refers to the joint effect of all three variables. We have already examined the first-order interactions in discussing the two-way. The second-order interaction can be viewed in several ways. Probably the easiest way to view the *ABC* interaction is to think of the *AB* interaction itself interacting with variable *C*. Suppose that we had two levels of each variable and plotted the *AB* interaction separately for each level of *C*. We might have the result shown in Figure 13.3. Notice that for  $C_1$  we have one *AB* interaction, whereas for  $C_2$  we have a different one. Thus, *AB* depends on *C*, producing an *ABC* interaction. This same kind of reasoning could be invoked using the *AC* interaction at different levels of *B*, or the *BC* interaction at different levels of *A*. The result would be the same.

As I have said, the three-way factorial is merely an extension of the two-way, with a slight twist. The twist comes about in obtaining the interaction sums of squares. In the

**first-order interactions second-order interaction**

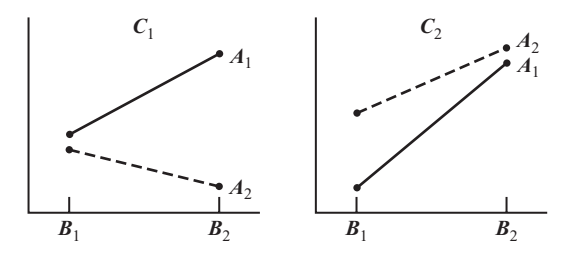

**Figure 13.3** Plot of second-order interaction

two-way, we took an  $A \times B$  table of cell means, calculated  $SS_{cells}$ , subtracted the main effects, and were left with  $SS_{AB}$ . In the three-way, we have several interactions, but we will calculate them using techniques analogous to those employed earlier. Thus, to obtain  $SS_{BC}$  we will take a  $B \times C$  table of cell means (averaging over *A*), obtain  $SS_{\text{cells}BC}$ , subtract the main effects of *B* and *C*, and end up with  $SS_{BC}$ . The same applies to  $SS_{AB}$ and  $SS_{AC}$ . We also follow the same procedure to obtain  $SS_{ABC}$ , but here we need to begin with an  $A \times B \times C$  table of cell means, obtain  $SS_{\text{cells}ABC}$ , and then subtract the main effects *and* the lower-order interactions to arrive at  $SS_{ABC}$ . In other words, for each interaction we start with a different table of cell means, collapsing over the variable(s) in which we are not at the moment interested. We then obtain an  $SS_{cells}$  for that table and subtract from it any main effects and lower-order interactions that involve terms included in that interaction.

## **Variables Affecting Driving Performance**

For an example, consider a hypothetical experiment concerning the driving ability of two different types of drivers—inexperienced  $(A_1)$  and experienced  $(A_2)$ . These people will drive on one of three types of roads—first class  $(B_1)$ , second class  $(B_2)$ , or dirt  $(B_3)$ , under one of two different driving conditions—day  $(C_1)$  and night  $(C_2)$ . Thus we have a 2  $\times$  3  $\times$  2 factorial. The experiment will include four participants per condition (for a total of 48 participants), and the dependent variable will be the number of steering corrections in a onemile section of roadway. The raw data are presented in Table 13.14a.

The lower part of Table 13.14a contains all the necessary matrices of cell means for the subsequent calculation of the interaction sums of squares. These matrices are obtained simply by averaging across the levels of the irrelevant variable. Thus, the upper left-hand cell of the *AB* summary table contains the sum of all scores obtained under the treatment combination  $AB_{11}$ , regardless of the level of *C* (i.e.,  $ABC_{111} + ABC_{112}$ ). (*Note: You should be aware that I have rounded everything to two decimals for the tables, but the computations were based on more decimals. Beware of rounding error.*6)

Table 13.14b shows the calculations of the sums of squares. For the main effects, the sums of squares are obtained exactly as they would be for a one-way. For the first-order interactions, the calculations are just as they would be for a two-way, taking two variables at a time. The only new calculation is for the second-order interaction, and the

<sup>&</sup>lt;sup>6</sup> The fact that substantial rounding error accumulates when you work with means is one major reason why formulae for use with calculators worked with totals. I am using the definitional formulae in these chapters because they are clearer, but that means that we need to put up with occasional rounding errors. Good computing software uses very sophisticated formulae optimized to minimize rounding error.

| (a) Data       |                |         |                |                |         |  |
|----------------|----------------|---------|----------------|----------------|---------|--|
|                | $C_{1}$        |         |                | $C_{2}$        |         |  |
| B <sub>1</sub> | B <sub>2</sub> | $B_{3}$ | B <sub>1</sub> | B <sub>2</sub> | $B_{3}$ |  |
| 4              | 23             | 16      | 21             | 25             | 32      |  |
| 18             | 15             | 27      | 14             | 33             | 42      |  |
| 8              | 21             | 23      | 19             | 30             | 46      |  |
| 10             | 13             | 14      | 26             | 20             | 40      |  |
| 6              | $\overline{2}$ | 20      | 11             | 23             | 17      |  |
| $\overline{4}$ | 6              | 15      | 7              | 14             | 16      |  |
| 13             | 8              | 8       | 6              | 13             | 25      |  |
| 7              | 12             | 17      | 16             | 12             | 12      |  |

**Table 13.14** Illustration of calculations for  $2 \times 3 \times 2$  factorial design

#### **Cell Means**

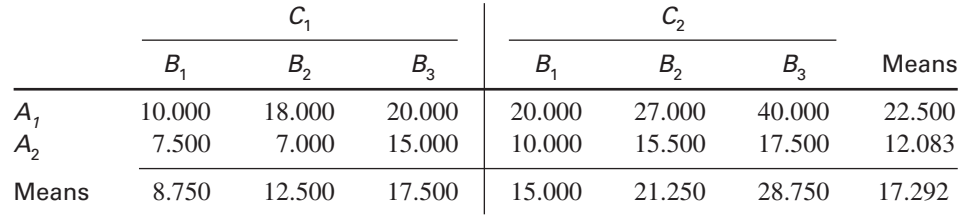

### **More Cell Means**

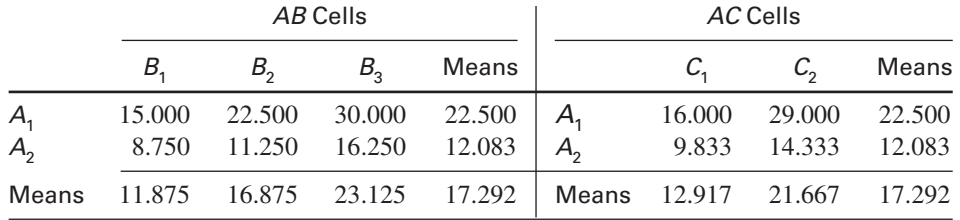

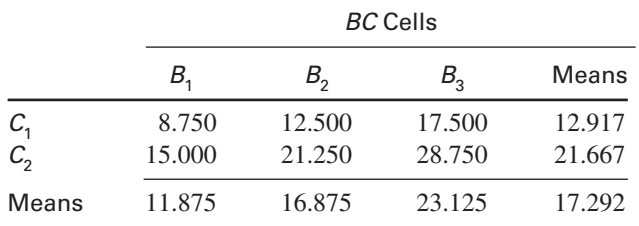

### **(b) Calculations**

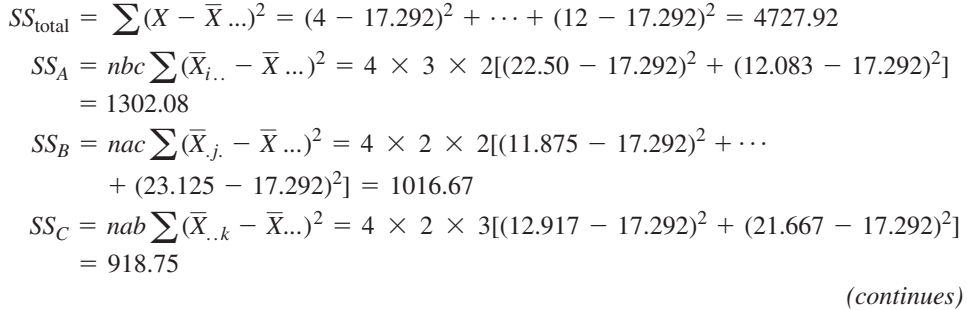

#### **Table 13.14** *(continued)*

$$
SS_{Cell AB} = nc \sum (\overline{X}_{ij.} - \overline{X}_{...})^2 = 4 \times 2[(15.00 - 17.292)^2 + \dots + (16.25 - 17.292)^2
$$
  
\n
$$
= 2435.42
$$
  
\n
$$
SS_{AB} = SS_{Cell AB} - SS_A - SS_B = 2435.42 - 1302.08 - 1016.67 = 116.67
$$
  
\n
$$
SS_{Cell AC} = nb \sum (\overline{X}_{ik} - \overline{X}_{...})^2 = 4 \times 3[(16.00 - 17.292)^2 + \dots + (14.333 - 17.292)^2]
$$
  
\n
$$
= 2437.58
$$
  
\n
$$
SS_{AC} = SS_{Cell AC} - SS_A - SS_C = 2437.58 - 1302.08 - 918.75
$$
  
\n
$$
= 216.75
$$
  
\n
$$
SS_{Cell BC} = na \sum (\overline{X}_{jk} - \overline{X}_{...})^2 = 4 \times 2[(8.75 - 17.292)^2 + \dots + (28.75 - 17.292)^2]
$$
  
\n
$$
= 1985.42
$$
  
\n
$$
SS_{BC} = SS_{Cell BC} - SS_B - SS_C = 1985.42 - 1016.67 - 918.75
$$
  
\n
$$
= 50.00
$$
  
\n
$$
SS_{Cell ABC} = n \sum (\overline{X}_{ijk} - \overline{X}_{...})^2 = 4[(10.00 - 17.292)^2 + \dots + (17.50 - 17.292)^2]
$$
  
\n
$$
= 3766.92
$$
  
\n
$$
SS_{ABC} = SS_{Cell ABC} - SS_A - SS_B - SS_C - SS_{AB} - SS_{AC} - SS_{BC}
$$
  
\n
$$
= 3766.92 - 1302.08 - 1016.67 - 918.75 - 116.67 - 216.75 - 50.00
$$
  
\n
$$
= 146.00
$$
  
\n
$$
SS
$$

#### **(c) Summary table**

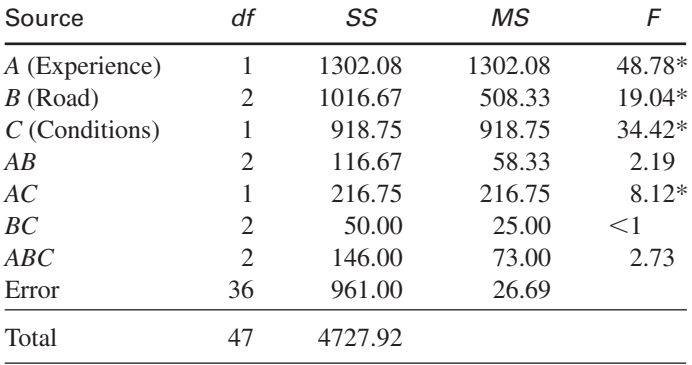

 $*_{p}$  < .05

difference is only a matter of degree. Here we first obtain the  $SS_{cells}$  for the threedimensional matrix. This sum of squares represents all of the variation among the cell means in the full-factorial design. From this, we must subtract all of the variation that can be accounted for by the main effects *and* by the first-order interactions. What remains is the variation that can be accounted for by only the joint effect of all three variables, namely  $SS_{ABC}$ .

The final sum of squares is  $SS<sub>error</sub>$ . This is most easily obtained by subtracting *SS*<sub>cells</sub> ABC from *SS*<sub>total</sub>. Since *SS*<sub>cells</sub> ABC represents all of the variation that can be attributable to differences among cells  $(SS_{cells \, ABC} = SS_A + SS_B + SS_C + SS_{AB} + SS_{AC} +$  $SS_{BC} + SS_{ABC}$ ), subtracting it from  $SS_{total}$  will leave us with only that variation within the cells themselves.

The summary table for the analysis of variance is presented in Table 13.14c. From this we can see that the three main effects and the  $A \times C$  interaction are significant. None of the other interactions is significant.7

## **Simple Effects**

Since we have a significant interaction, the main effects of *A* and *C* should be interpreted with caution, if at all. To this end, the *AC* interaction has been plotted in Figure 13.4. When plotted, the data show that for the inexperienced driver, night conditions produce considerably more steering corrections than do day conditions, whereas for the experienced driver the difference in the number of corrections made under the two conditions is relatively slight. Although the data might give us some confidence in reporting a significant effect for *A* (the difference between experienced and inexperienced drivers), they should leave us a bit suspicious about differences due to variable *C*. At a quick glance, it would appear that there is a significant *C* effect for the inexperienced drivers, but possibly not for the experienced drivers. To examine this question more closely, we must consider the simple effects of *C* under  $A_1$  and  $A_2$  separately. This analysis is presented in Table 13.15, from which we can see that there is a significant effect between day and night condition, not only for the inexperienced drivers, but also for the experienced drivers. (Note that we can again check the accuracy of our calculations; the simple effects should sum to  $SS_C + SS_{AC}$ .)

From this hypothetical experiment, we would conclude that there are significant differences among the three types of roadway, and between experienced and inexperienced drivers. We would also conclude that there is a significant difference between day and night conditions, for both experienced and inexperienced drivers.

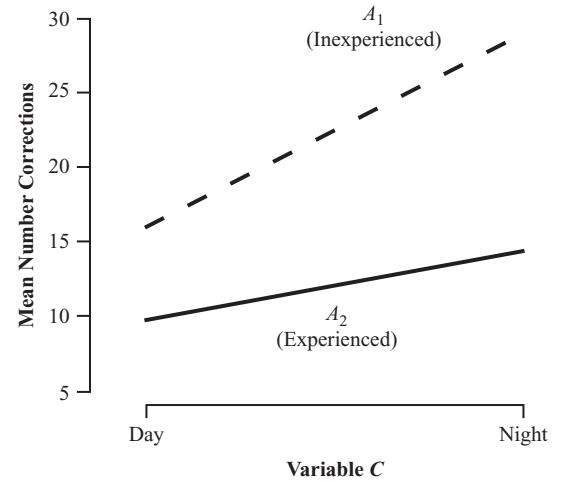

**Figure 13.4** *AC* interaction for data in Table 13.14

<sup>7</sup> You will notice that this analysis of variance included seven *F* values and thus seven hypothesis tests. With so many hypothesis tests, the familywise error rate would be quite high. Most people ignore the problem and simply test each *F* at a per-comparison error rate of  $\alpha = 0.05$ . However, if you are concerned about error rates, it would be appropriate to employ the equivalent of either the Bonferroni or multistage Bonferroni *t* procedure. This is generally practical only when you have the probability associated with each *F*, and can compare this probability against the probability required by the Bonferroni (or multistage Bonferroni) procedure. An interesting example of this kind of approach is found in Rosenthal and Rubin (1984). I suspect that most people will continue to evaluate each *F* on its own, and not worry about familywise error rates.

**Table 13.15** Simple effects for data in Table 13.14

**(a) Data**

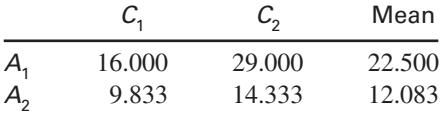

#### (**b) Computations**

$$
SS_{C \text{ at } A_1} = nb \sum (\overline{X}_{1.k} - \overline{X}_{1..})^2
$$
  
= 4 × 3[(16.000 - 22.500)<sup>2</sup> + (29.000 - 22.500)<sup>2</sup>] = 1014.00  

$$
SS_{C \text{ at } A_2} = nb \sum (\overline{X}_{2.k} - \overline{X}_{2..})^2
$$
  
= 4 × 3[(9.833 - 12.083)<sup>2</sup> + (14.333 - 12.083)<sup>2</sup>] = 121.50

**(c) Summary table**

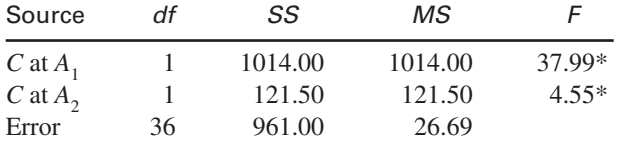

 $*_{p}$  < .05

**(d) Decomposition of sums of squares**

 $1135.50 = 1135.50$  $1014.00 + 121.50 = 918.75 + 216.75$  $SS_{C \text{ at } A_1} + SS_{C \text{ at } A_2} = SS_C + SS_{AC}$ 

## **Simple Interaction Effects**

**simple main effects**

**simple interaction effect** With higher-order factorials, not only can we look at the effects of one variable at individual levels of some other variable (what we have called simple effects but what should more accurately be called **simple main effects**), but we can also look at the interaction of two variables at individual levels of some third variable. This we will refer to as a **simple interaction effect.**

Although our second-order interaction (*ABC*) was not significant, you might have a theoretical reason to expect an interaction between Experience (*A*) and Road (*B*) under night conditions, because driving at night is more difficult, but would expect no *AB* interaction during the day. As an example, I will break down the *ABC* interaction to get at those two simple interaction effects. (I should stress, however, that it is not good practice to test everything in sight just because it is possible to do so.)

In Figure 13.5 the *AB* interaction has been plotted separately for each level of *C*. It appears that there is no *AB* interaction under  $C_1$ , but there may be an interaction under  $C_2$ . We can test this hypothesis by calculating the *AB* interaction at each level of *C*, in a manner logically equivalent to the test we used for simple main effects. Essentially, all we need to do is treat the  $C_1$  (day) and  $C_2$  (night) data separately, calculating  $SS_{AB}$  for  $C_1$  data and then for  $C_2$  data. These simple interaction effects are then tested using  $MS_{\text{error}}$  from the overall analysis. This has been done in Table 13.16.

From the analysis of the simple interaction effects, it is apparent that the *AB* interaction is not significant for the day data, but it is for the night data. When night conditions  $(C_2)$  and dirt roads  $(B_3)$  occur together, differences between experienced  $(A_2)$  and inexperienced  $(A_1)$ drivers are magnified.

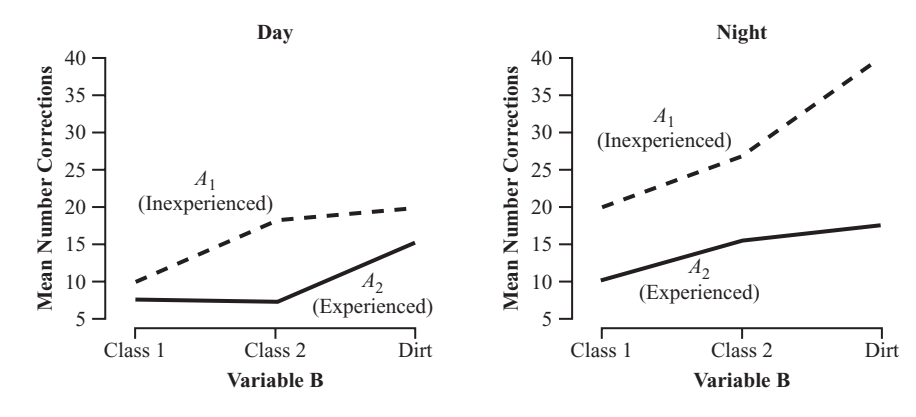

**Figure 13.5** *ABC* interaction for data in Table 13.14

**Table 13.16** Simple interaction effects for data in Table 13.16

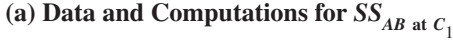

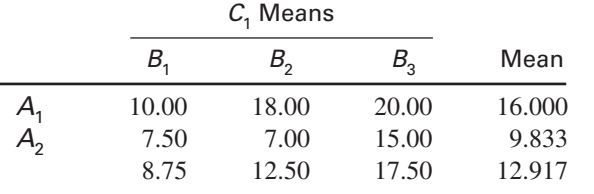

$$
SS_{A \text{ at } C_1} = nb \sum (\overline{X}_{i.1} - \overline{X}_{..1})^2
$$
  
= 4 × 3[(16.000 - 12.917)<sup>2</sup> + (9.833 - 12.917)<sup>2</sup>] = 228.17  

$$
SS_{B \text{ at } C_1} = na \sum (\overline{X}_{j1} - \overline{X}_{..1})^2
$$
  
= 4 × 2[(8.750 - 12.917)<sup>2</sup> + ··· + (17.500 - 12.917)<sup>2</sup>] = 308.33  

$$
SS_{Cells AB \text{ at } C_1} = n \sum (\overline{X}_{ij1} - \overline{X}_{..1})^2
$$
  
= 4 × [(10.000 - 12.917)<sup>2</sup> + ··· + (15.000 - 17.500)<sup>2</sup>] = 612.83  

$$
SS_{AB \text{ at } C_1} = SS_{Cells AB \text{ at } C_1} - SS_{A \text{ at } C_1} - SS_{B \text{ at } C_1}
$$
  
= 612.83 - 228.17 - 308.33 = 76.33

(b) Data and Computations for  $SS_{AB}$  at  $C_2$ 

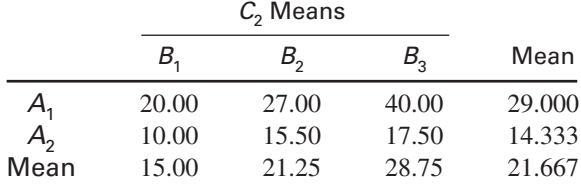

(*continues*)

**Table 13.16** (*continued*)

$$
SS_{A \text{ at } C_2} = nb \sum (\overline{X}_{i,2} - \overline{X}_{..2})^2
$$
  
= 4 × 3[(29.00 - 21.667)<sup>2</sup> + (14.33 - 21.667)<sup>2</sup>] = 1290.67  

$$
SS_{B \text{ at } C_2} = na \sum (\overline{X}_{j2} - \overline{X}_{..2})^2
$$
  
= 4 × 2[(15.00 - 21.667)<sup>2</sup> + ··· + (28.75 - 21.667)<sup>2</sup>] = 758.33  

$$
SS_{Cells AB \text{ at } C_2} = n \sum (\overline{X}_{ij2} - \overline{X}_{..3})^2
$$
  
= 4 × [(20.00 - 21.667)<sup>2</sup> + ··· + (15.00 - 21.667)<sup>2</sup>] = 2235.33  

$$
SS_{AB \text{ at } C_2} = SS_{Cells BC \text{ at } C_2} - SS_{A \text{ at } C_2} - SS_{B \text{ at } C_2}
$$
  
= 2235.33 - 1290.67 - 758.33 = 186.33

Although there is nothing to prevent someone from examining simple interaction effects in the absence of a significant higher-order interaction, cases for which this would make any logical sense are rare. If, however, the experimenter has a particular reason for looking at, for example, the *AB* interaction at each level of *C*, he is perfectly free to do so. On the other hand, if a higher-order interaction is significant, the experimenter should cast a wary eye on all lower-order effects and consider testing the important simple effects. However, to steal a line from Winer (1971, p. 442), "Statistical elegance does not necessarily imply scientifically meaningful inferences." Common sense is at least as important as statistical manipulations.

## 13.13 **[A Computer Example](#page-0-0)**

The following example illustrates the analysis of a three-way factorial design with unequal numbers of participants in the different cells. It is roughly based on a study by Seligman, Nolen-Hoeksema, Thornton, and Thornton (1990), although the data are contrived and one of the independent variables (Event) is fictitious. The main conclusions of the example are in line with the results reported. Note that we will not discuss how SPSS handles unequal sample sizes in this example until we come to Chapter 15.

The study involved collegiate swimming teams. At a team practice, all participants were asked to swim their best event as fast as possible, but in each case the time that was reported was falsified to indicate poorer than expected performance. Thus each swimmer was disappointed at receiving a poor result. Half an hour later, each swimmer was asked to perform the same event, and their times were again recorded. The authors predicted that on the second trial more pessimistic swimmers would do worse than on their first trial, whereas optimists would do better.

Participants were classified by their explanatory Style (optimism versus pessimism), Sex, and the preferred Event. The dependent variable was the ratio of  $Time_1/Time_2$ , so a value greater than 1.00 means that the swimmer did better on the second trial. The data and results are given in Table 13.17. The results were obtained using SPSS. In examining the results remember that SPSS prints several lines out output that we rarely care about, and they can just be ignored.

|  | <b>Table 13.17</b> Analysis of variance on responses to failure by optimists and pessimists |  |  |
|--|---------------------------------------------------------------------------------------------|--|--|
|--|---------------------------------------------------------------------------------------------|--|--|

**(a) Data**

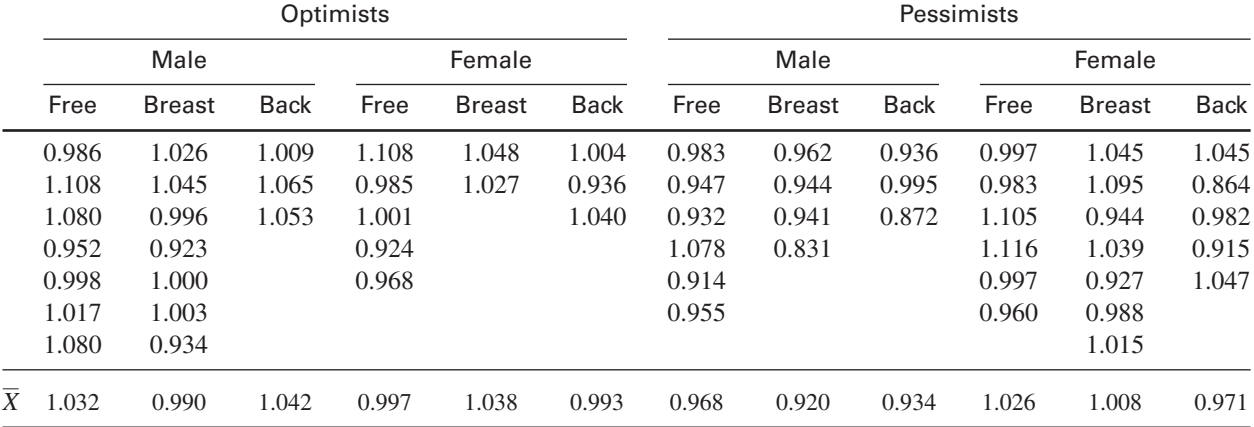

### **(b) Summary Table from SPSS**

### **Tests of Between-Subjects Effects**

Dependent Variable: PERFORM

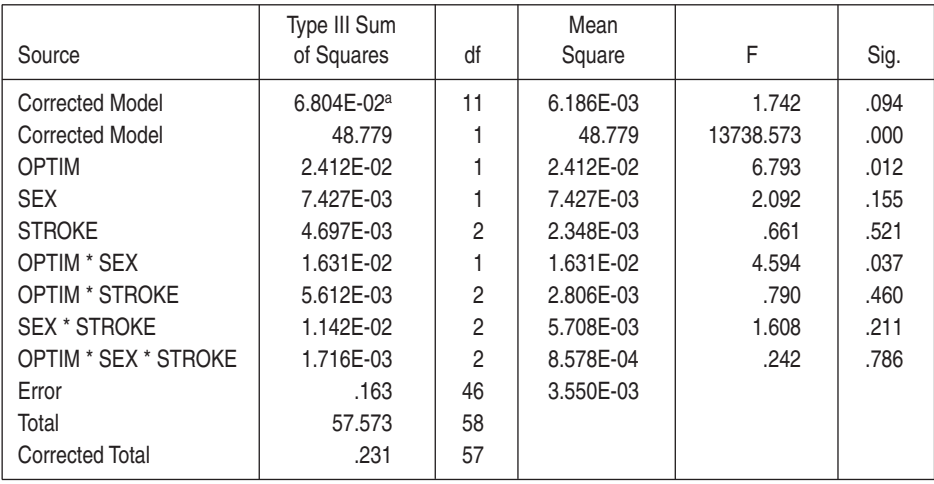

<sup>a</sup> R Squared  $= .294$  (Adjusted R Squared  $= .125$ )

(*continues*)

### **Table 13.17** (*continued*)

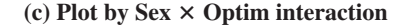

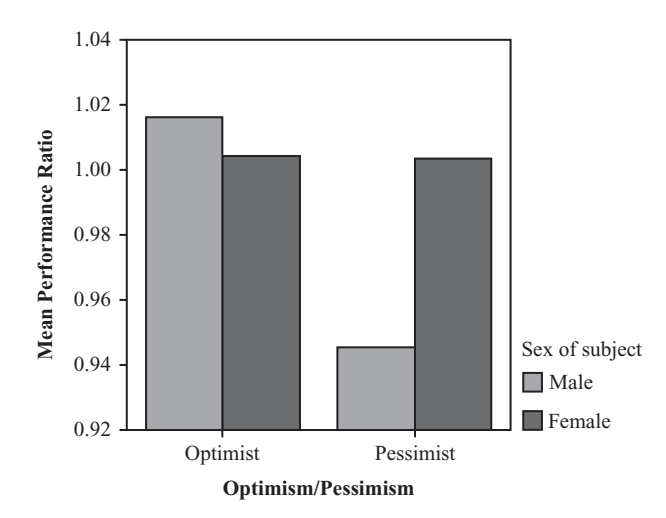

From the SPSS computer output you can see that there is a significant effect due to the attributional style, with Optimists showing slightly improved performance after a perceived failure, and pessimists doing worse. The difference in means may appear to be small, but when you consider how close a race of this type usually is, even a tiny difference is important. You can also see that there is a Optim  $\times$  Sex interaction. Looking at the means we see that there is almost no difference between Optimistic males and females, but this is not true of pessimists. Pessimistic males appear in these data to be much more affected by a perceived loss than are females. This Optim  $\times$  Sex interaction is plotted as a bar chart following the summary table. This plot has collapsed across Event, because that variable had no effect.<sup>8</sup>

## **Key Terms**

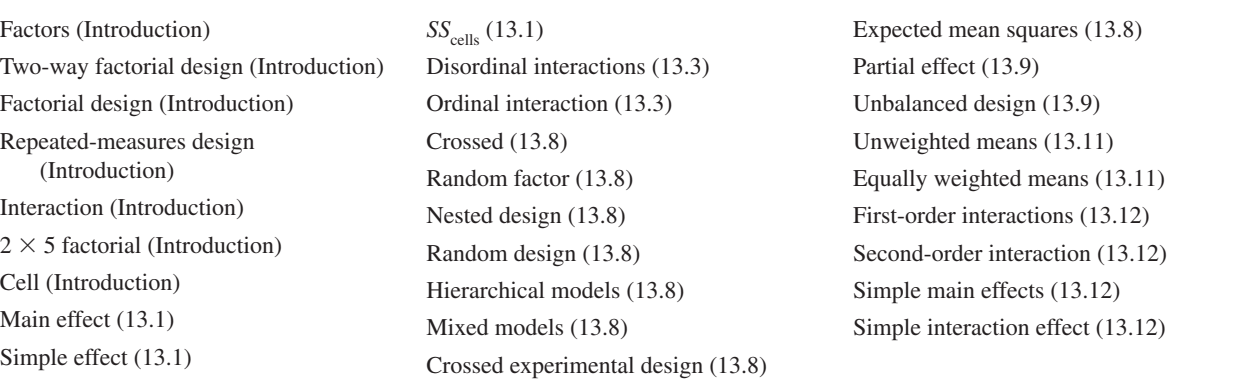

<sup>8</sup> To be fair to Seligman et al. (1990), I should say that this is not a result they appeared to have analyzed for, and therefore not one they found. I built it in to illustrate a point.

## **Exercises**

The following problems can all be solved by hand, but any of the standard computer software packages will produce the same results.

not this was their first child (primiparous versus multiparous) and on the basis of whether this was a low-birthweight (LBW) infant or normal-birthweight (NBW) infant. Mothers of LBW infants were further classified on the basis of whether or not they were under 18 years old. The data represent a score on a 12-point scale; a higher score represents better mother–infant interaction. Run and interpret the appropriate analysis of variance. 13.1 In a study of mother–infant interaction, mothers are rated by trained observers on the quality of their interactions with their infants. Mothers are classified on the basis of whether or

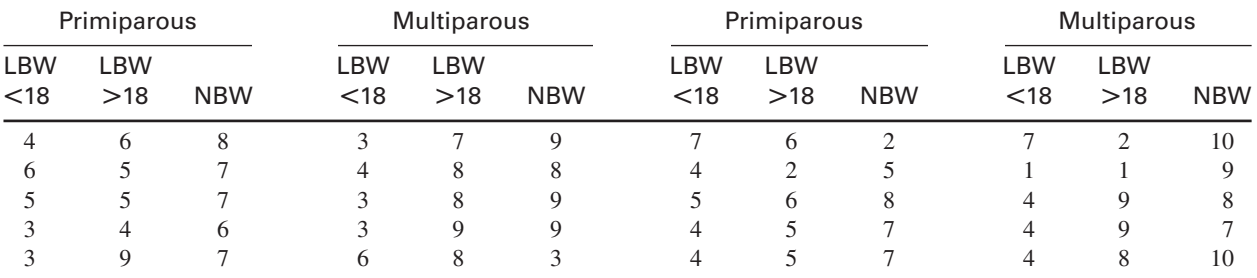

- 13.2 In Exercise 13.1 the design may have a major weakness from a practical point of view. Notice the group of multiparous mothers under 18 years of age. Without regard to the data, would you expect this group to lie on the same continuum as the others?
- 13.3 Refer to Exercise 13.1. It seems obvious that the sample sizes do not reflect the relative frequency of age and parity characteristics in the population. Under what conditions would this be a relevant consideration, and under what conditions would it not be?
- 13.4 Use simple effects to compare the three groups of multiparous mothers in Exercise 13.1.
- 13.5 In a study of memory processes, animals were tested in a one-trial avoidance-learning task. The animals were presented with a fear-producing stimulus on the learning trial as soon as they stepped across a line in the test chamber. The dependent variable was the time it took them to step across the line on the test trial. Three groups of animals differed in terms of the area in which they had electrodes implanted in their cortex (Neutral site, Area *A*, or Area *B*). Each group was further divided and given electrical stimulation 50, 100, or 150 milliseconds after crossing the line and being presented with the fear-inducing stimulus. If the brain area that was stimulated is involved in memory, stimulation would be expected to interfere with memory consolidation and retard learning of the avoidance response, and the animal should not show any hesitancy in recrossing the line. The data on latency to recross the line are as follows:

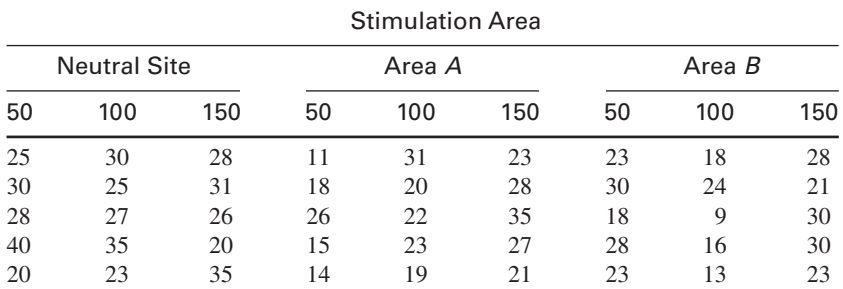

Run the analysis of variance.

- 13.6 Plot the cell means in Exercise 13.5.
- 13.7 For the study in Exercise 13.5, to what would  $\alpha_1$  refer (if *A* were used to represent Area)?
- 13.8 Use simple effects to clarify the results for the Area factor in Exercise 13.5. Show that these simple effects sum to the correct figure.
- 13.9 Use the Bonferroni test to compare the neutral site to each of the other areas in Exercise 13.5, ignoring the length of stimulation. (Hint: Follow the procedures outlined in Chapters 11 and 12, but be sure that you take *n* as the number of scores on which the mean is based.)
- 13.10 Use simple effects to examine the effect of delay of stimulation in area *A* for the data in Exercise 13.5.
- 13.11 Refer to Exercise 11.3a in Chapter 11. You will see that it forms a  $2 \times 2$  factorial. Run the factorial analysis and interpret the results.
- 13.12 In Exercise 11.3 you ran a test between Groups 1 and 3 combined versus Groups 2 and 4 combined. How does that compare to testing the main effect of Level of processing in Exercise 13.11? Is there any difference?
- 13.13 Make up a set of data for a  $2 \times 2$  design that has two main effects but no interaction.
- 13.14 Make up a set of data for a  $2 \times 2$  design that has no main effects but does have an interaction.
- 13.15 Describe a reasonable experiment for which the primary interest would be in the interaction effect.
- 13.16 Assume that in Exercise 13.1 the last three participants in cell<sub>12</sub> (Primiparous, LBW  $> 18$ ) and the last two participants in cell<sub>23</sub> (Multiparous, NBW) refused to give consent for their data to be used. Rerun the analysis.
- 13.17 Klemchuk, Bond, and Howell (1990) examined role-taking ability in younger and older children depending on whether or not they attended daycare. The dependent variable was a scaled role-taking score. The sample sizes were distinctly unequal. The data follow

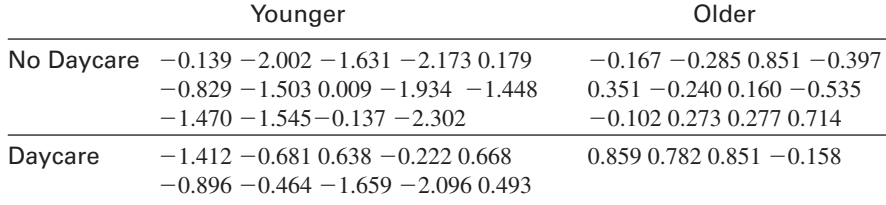

Run the analysis of variance and draw the appropriate conclusions.

- 13.18 Use any standard computer software to analyze the data in Exercise 13.17. Compare your results with those you obtained previously.
- 13.19 Calculate  $\eta^2$  and  $\hat{\omega}^2$  for Exercise 13.1.
- 13.20 Calculate  $\hat{d}$  for the data in Exercise 13.1.
- 13.21 Calculate  $\eta^2$  and  $\hat{\omega}^2$  for Exercise 13.5.
- 13.22 Calculate  $\hat{d}$  for the data in Exercise 13.5.
- 13.23 To study the effects of early experience on conditioning, an experimenter raised four groups of rats in the presence of  $(1)$  no special stimuli,  $(2)$  a tone stimulus,  $(3)$  a vibratory stimulus, and (4) both a tone and a vibratory stimulus. The rats were later classically conditioned using either a tone or a vibratory stimulus as the conditioned stimulus and one of three levels of foot shock as the unconditioned stimulus. This is a  $4 \times 2 \times 3$  factorial design. The cell means, rather than the raw data, follow. The  $SS_{total} = 41,151.00$  and  $n_{ijk} = 5$ . The dependent variable was the number of trials to a predetermined criterion.

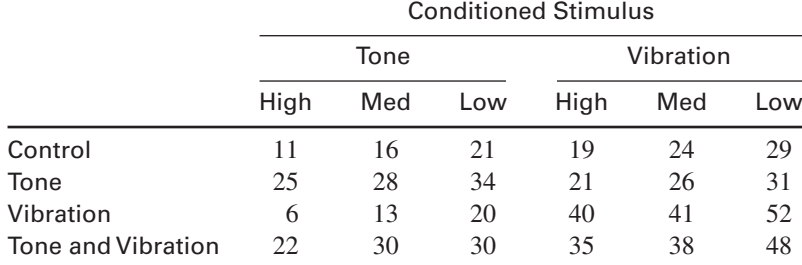

Analyze the data and interpret the results.

- 13.24 In Chapter 2 we considered Sternberg's experiment on the time it takes to report whether a test stimulus was part of a prior stimulus display. The independent variables were the number of stimuli in the display (1, 3, or 5) and whether the test stimulus had been included in the display (Yes or No). The data are found in RxTime.dat on the Web site [\(www.uvm.edu/](www.uvm.edu/~dhowell/methods) [~dhowell/methods\)](www.uvm.edu/~dhowell/methods). This is a two-way analysis of variance. Run the analysis and interpret the results, including mention and interpretation of effect sizes.
- 13.25 Use any statistical package to run the two-way analysis of variance on Interval and Dosage for the data in Epineq.dat. Compare the results you obtain here with the results you obtained in Chapter 11, Exercises 11.28–11.30.
- 13.26 In Exercise 11.30 you calculated the average of the nine cell variances. How does that answer compare to the  $MS<sub>error</sub>$  from Exercise 13.25?
- 13.27 Obtain the Tukey test for Dosage from the analysis of variance in Exercise 13.25. Interpret the results.
- 13.28 The data for the three-way analysis of variance given in Table 13.14 are found on the Web. They are named Tab13–14.dat. The first three entries in each record represent the coding for *A* (Experience), *B* (Road), and *C* (Conditions). The fourth entry is the dependent variable. Use any analysis of variance package to reproduce the summary table found in Table 13.14c.
- 13.29 Using the data from Exercise 13.28, reproduce the simple effects shown in Table 13.14.
- 13.30 A psychologist interested in esthetics wanted to compare composers from the classical period to composers from the romantic period. He randomly selected four composers from each period, played one work from each of them, and had 5 subjects rate each of them. Different subjects were used for each composer. The data are given below. (Note that this is a nested design.) Run the appropriate analysis of variance.

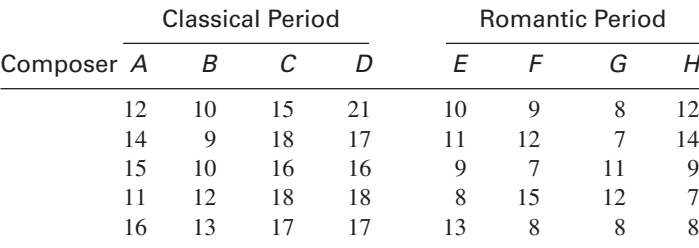

13.31 An educational researcher wanted to test the hypothesis that schools that implemented strict dress codes produced students with higher academic performance. She randomly selected 7 schools in the state with dress codes and 7 schools that had no dress code. She then randomly selected 10 students within each school and noted their performance on a standardized test. The results follow.

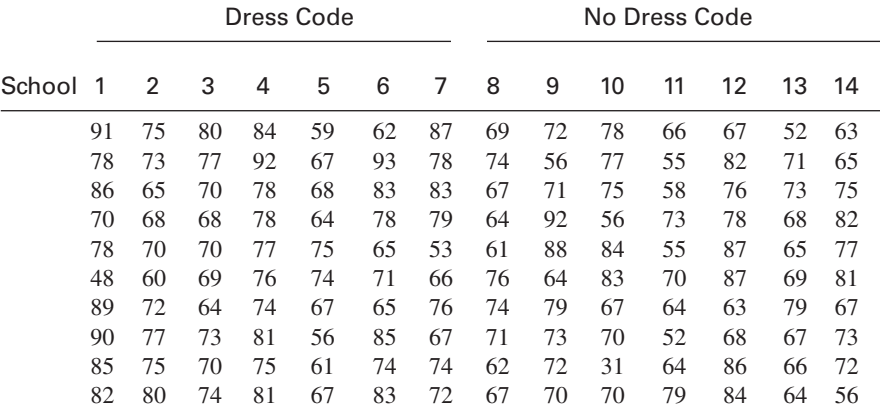

13.32 Rerun the analysis in Exercise 13.31 but treat both variables as fixed and crossed. Show that the *SS*<sub>school</sub>(code)</sub> in Exercise13.31 is the sum of *SS*<sub>school</sub> and *SS*<sub>school\*code</sub> in this analysis. (Hint: If you run this using SPSS you will have to have both sets of schools numbered 1–7.)

## **Discussion Questions**

- 13.33 In the analysis of Seligman et al. (1990) data on explanatory style (Table 13.15) you will note that there are somewhat more males than females in the Optimist group and more females than males in the Pessimist group. Under what conditions might this affect the way you would want to deal with unequal sample sizes, and when might you wish to ignore it?
- 13.34 Think of a nonstatistical example that could be used to explain to a student in an introductory statistics course why it is possible with any of the pairwise comparison tests to show that Group 1 is not different from Group 2, Group 2 is not different from Group 3, but Group 1 is different from Group 3.
- 13.35 Find an example of a three-way factorial in the research literature in which at least one of the interactions is significant and meaningful. Then create a data set that mirrors those results.

This page intentionally left blank